Министерство науки и высшего образования Российской Федерации

Федеральное государственное бюджетное образовательное учреждение высшего образования «Оренбургский государственный университет»

Кафедра механики материалов, конструкций и машин

Е. В. Пояркова

# **ФРАКТАЛЬНЫЙ АНАЛИЗ В ДИАГНОСТИКЕ СТРУКТУР МАТЕРИАЛОВ**

Методические указания

Рекомендовано к изданию редакционно-издательским советом федерального государственного бюджетного образовательного учреждения высшего образования «Оренбургский государственный университет» для обучающихся по образовательным программам высшего образования по направлениям подготовки 15.04.01 Машиностроение и 20.04.01 Техносферная безопасность

Оренбург

Рецензент – профессор, доктор технических наук В.М. Кушнаренко

### **Пояркова, Е. В.**

Фрактальный анализ в диагностике структур материалов: методические указания / Е.В. Пояркова; Оренбургский гос. ун-т. – Оренбург : ОГУ,  $2019. - 47$  c.  $\Pi$ 75

Методические указания предназначены для подготовки к практическим занятиям по дисциплине «Техническая диагностика и контроль качества» для обучающихся по образовательным программам высшего образования по направлениям подготовки 15.04.01 Машиностроение и 20.04.01 Техносферная безопасность.

В методических указаниях представлены современные сведения о применении количественной параметризации структур материалов с использованием фрактальных и мультифрактальных представлений в диагностических мероприятиях и научных исследованиях; даны основы понятий о самоподобии природных структур, о фрактальной размерности и регулярных фракталах. Теоретические положения проиллюстрированы примерами модельных регулярных и природных стохастически фрактальных структур. Подробно описана методология мультифрактальной параметризации структур материалов. Рассмотрена компьютерная программа MFDrom для мультифрактальной количественной обработки изображений структур материалов.

> УДК 621.83+621.85 (075.8) ББК 34.445.я7

© Пояркова Е.В., 2019 © ОГУ, 2019

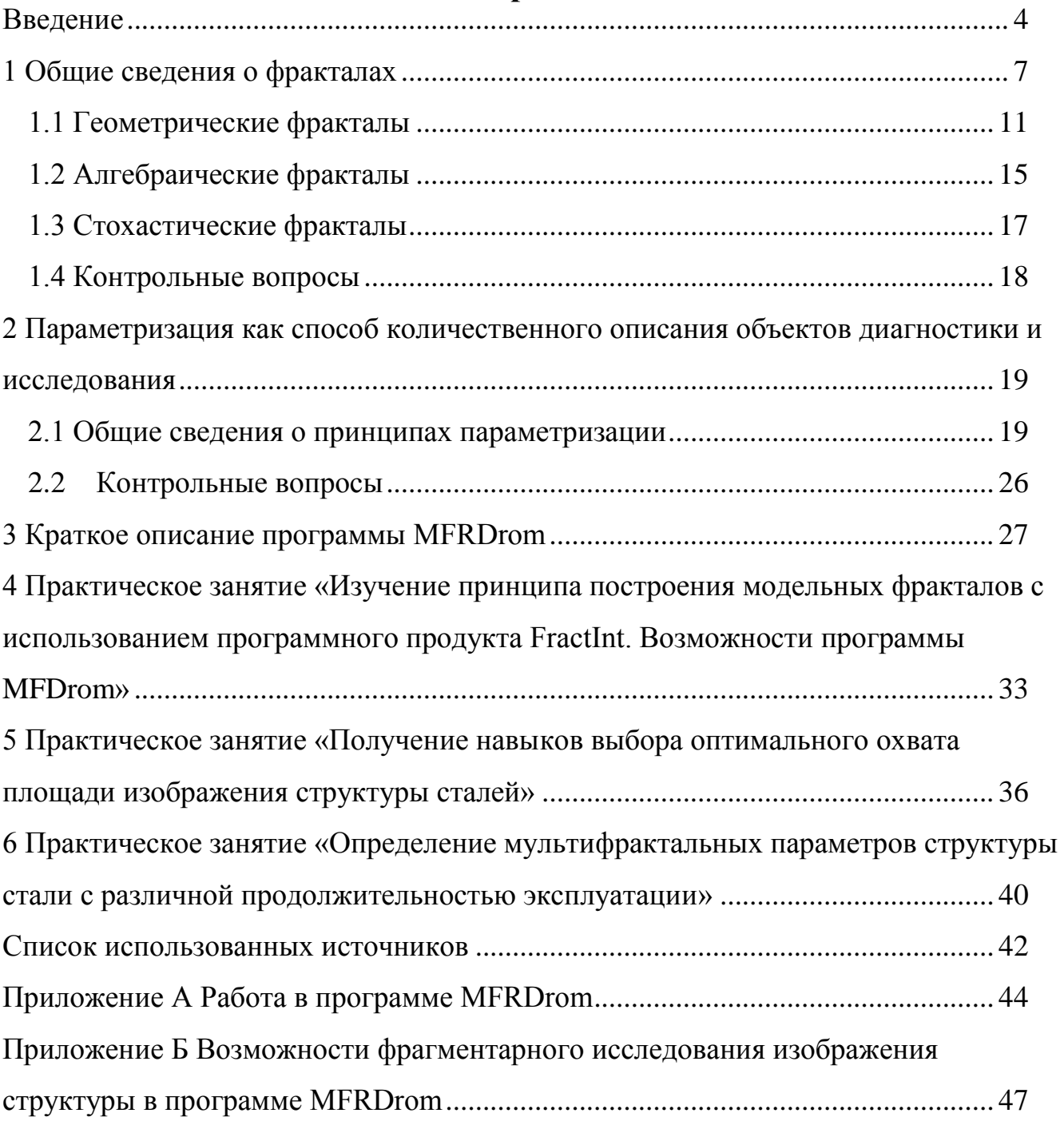

# **Содержание**

#### Ввеление

<span id="page-3-0"></span>Одним из современных методов диагностики структур материалов является фрактальный анализ. позволяющий **ВЫЯВИТЬ** определенные пара-метры состояния исследуемых материалов и дать им количественную характеристику.

Под параметризацией обычно понимается тот или иной способ описания (механических, физических, систем различной природы химических. электрических, биологических) с помощью некоторых количественных характеристик, что позволяет различать и сравнивать подобные друг другу системы.

Например, в материаловедческих исследованиях параметризация часто осуществляется путем количественного описания той или иной структуры изучаемого материала. Выбор количественных параметров определяется многими факторами: совокупностью знаний или сведений о структуре системы, наличием установленных феноменологических зависимостей, ограничениями на измерения параметров, требованиями адекватности и/или универсальности описания и другими. Использование параметризации является важным этапом любого научного исследования. При наличии соответствующего способа количественного описания той или иной системы можно получить возможность охарактеризовать ее поведение в пространстве и времени, оценить влияние внешних условий на поведение системы и так далее. Можно также сказать, что параметризация позволяет абстрагироваться **OT** несущественных деталей для выявления существенных черт явлений и процессов, протекающих в системе.

Традиционное описание структур в научной практике основано на их приближенном представлении геометрическими объектами  $\mathbf{c}$ целыми размерностями (точка, линии, поверхности и их совокупности, в частности трехмерные фигуры). С другой стороны, при обычных подходах к количественному описанию структуры материала (в частности, в металлографических исследованиях) используются параметры, характеризующие отдельные элементы структуры, а не структуру в целом. Примерами таких параметров могут быть размер зерен, субзерен, блоков или частиц, степень их вытянутости, локальные

 $\overline{4}$ 

характеристики шероховатости поверхности и тому подобные характеристики. Современные компьютерные технологии обработки изображений структур позволяют использовать эти параметры с дополнительной статистической обработкой. В частности, можно получать такие характеристики, как средний размер зерен или частиц, их распределение по размерам, плотность границ зерен, плотность дислокаций, усредненные значения шероховатости, соотношения структурных составляющих, протяженность границ фаз, пористость и другие. Оправданные в ряде случаев, такие подходы недостаточны при описании систем со сложной и неоднородной структурой, какими являются материалы.

Одним из перспективных путей решения задачи количественного описания структур материалов является их параметризация, основанная на использовании теории фракталов. Открытая Б.Б. Мандельбротом, общая закономерность геометрических свойств физического мира, проявляющаяся в самоподобии его строения. нашла многочисленные приложения  $\bf{B}$ материаловелении  $\overline{M}$ предоставила новые возможности для описания внешне неупорядоченных микроструктур материалов и поверхностей разрушения с использованием строгих количественных терминов.

Методология мультифрактальной параметризации структур находится еще только в середине своего развития, поскольку первые шаги практического применения были сделаны только в 1993 году. Поэтому приведенный ниже список возможных областей ее применения является далеко не полным и содержащим только самые очевидные приложения.

Необходимо еще раз отметить, что все структуры обладают свойством (можно даже сказать качеством) стохастического самоподобия - мультифрактальности. Еще более фундаментальным является такое свойство природных структур, как нарушенная симметрия. В связи с этим любое количественное описание структур, не учитывающее эти свойства, является во многих случаях совершенно недостаточным.

В современном материаловедении и технологии получения и обработки материалов мультифрактальная параметризация находит свое осуществление в следующих направлениях:

1. Оптимизация технологий получения и обработки материалов. Методология мультифрактальной параметризации дает возможность количественно описать общую конфигурацию структуры материалов (расположение элементов структуры друг относительно друга, их форму, направленность и так далее) и, вследствие этого, открывает принципиально новые возможности для количественного описания взаимосвязи свойств и структуры материала. Методология мультифрактальной параметризации предоставляет новую возможность управления фрактальностью (мульти-фрактальностью) структур материалов, что является основой создания «интеллектуальных» технологий получения и обработки материалов XXI века.

2. Прогнозирование долговечности и остаточного ресурса материалов и изделий. Структуры растрескивания (особенно в приповерхностном слое материала) и топографические структуры поверхности, как правило, несут информацию о протекающих в материалах процессах разрушения. Извлекаемая с помощью методологии мультифрактальной параметризации, часть этой информации может быть использована в диагностических мероприятиях, инспекционном контроле, а также для оценки долговечности и остаточного ресурса материалов и изделий из них.

3. Контроль качества изделий и полуфабрикатов. Значительная часть информации о структуре материалов, получаемой современными датчиками и сенсорами в процессе контроля качества изделий или полуфабрикатов, в настоящее время просто не используется. Методология мультифрактальной параметризации, с одной стороны, позволяет переработать, преобразовать в числовую форму и использовать часть этой информации, а с другой стороны, за счет использования числовых параметров может предоставить возможность внедрения в системы контроля более эффективной подсистемы обратной связи с технологическим оборудованием.

### <span id="page-6-0"></span>**1 Общие сведения о фракталах**

Всеобщий интерес к *фрактальной геометрии* пробудил своими яркими и фундаментальными работами Бенуа Мандельброт.

Слово *фрактал* образовано от латинского fractus и в переводе означает состоящий из фрагментов. Оно было предложено Бенуа Мандельбротом в 1975 году для обозначения нерегулярных, но самоподобных структур. Рождение фрактальной геометрии принято связывать с выходом в 1977 году его книги «Fractals: Form, Chance, and Dimension» [1]. Переработанная вторая редакция этой монографии «The Fractal Geometry of Nature» [2] стала классическим основополагающим трудом по фрактальной геометрии. В ней были обобщены научные результаты других ученых, работавших в период 1875-1925 годов в той же области (Пуанкаре, Фату, Жюлиа, Кантор, Хаусдорф). Определение фрактала, данное Мандельбротом, звучит так: «фракталом называется структура, состоящая из частей, которые в каком-то смысле подобны целому».

Одним из основных свойств фракталов является *самоподобие*' которое в простом случае означает, что небольшая часть фрактала содержит информацию обо всем фрактале. Иными словами, вырезав небольшую часть из структуры, имеющей свойства фрактальности, можно рассмотреть ее при некотором увеличении и обнаружить, что она подобна всей структуре в целом. Вырезав еще более мелкую часть из уже вырезанной части и увеличив ее, можно обнаружить, что и она подобна первоначальной структуре. Если рассматривать идеальную фрактальную структуру, такую операцию можно проделывать до бесконечности, и даже самые микроскопические частички будут подобны структуре в целом. Реальные же объекты имеют довольно четкий ограниченный интервал масштабов, в которых они проявляют свою фрактальную природу.

*Интервал самоподобия* различных природных объектов может содержать масштабы от долей микрометра при рассмотрении структуры металлов и сплавов до десятков километров при рассмотрении рельефа местности и формы облаков. Самоподобие предполагает, что копирование и масштабирование некоторого

образа «эталонного» позволяет природе легко создавать сложную многомасштабную структуру.

Другое важное свойство фракталов – *иерархичность*, то есть способность повторяться в разных масштабах пространства и времени. Однако, существует четкий критерий принадлежности объекта к фракталам - объект нельзя считать фрактальным, если он не обладает свойством самоподобия, но можно, если он не иерархичен.

Все природные структуры в той или иной степени обладают свойством фрактальности и в настоящее время связь фракталов с реальными природными объектами не вызывает сомнения. Однако строгого и полного определения понятия фракталов не существует. В настоящее время в научной литературе несколько подходов определению фрактала, предлагаются  $\bf K$ которые соответствуют различным способам и уровням описания фрактальных структур. Каждое из таких определений, несмотря на правильность и точность, не охватывает всех аспектов этого понятия, точнее свойства, материальных и модельных объектов.

Продемонстрировать, насколько важна теория фракталов для решения сложных исследовательских задач, можно на основе отвлеченного примера, приведенного в книге Б. Мандельброта «The Fractal Geometry of Nature», ставшего классическим – «Какова длина берега Британии?» (пример выбран не случайно, так как иллюстрация «длины берега» при трансформации на материаловедческие объекты исследования, может быть аналогом в другом масштабном измерении «длины границы зерна» в структуре материала). Ответ на этот вопрос не так прост, как кажется. Все зависит от длины шага используемого измерительного инструмента (например, циркуля) (рисунок 1.1). Если придать циркулю слишком большой раствор (единичную длину), соответствующий  $\varepsilon$ , км, и сосчитать длину шагов  $N(\varepsilon)$ , которые понадобятся, чтобы пройти по карте из конца в конец все побережье, можно пропустить много небольших заливчиков и полуостровов, которые по размеру намного меньше раствора циркуля. Уменьшая раствор циркуля, можно учесть эти детали ландшафта, и, соответственно, длина берега

L=N( $\varepsilon$ ) с станет больше. В итоге ответ на такой, казалось бы, простой вопрос может поставить в тупик кого угодно: длина берега Британии бесконечна. При уменьшении длина береговой линии не стремится к постоянному значению и описывается приближенной формулой:

$$
L(\epsilon) = a \cdot \epsilon^{1-D},
$$

где D – фрактальная размерность береговой линии Британии; а – постоянный коэффициент [2].

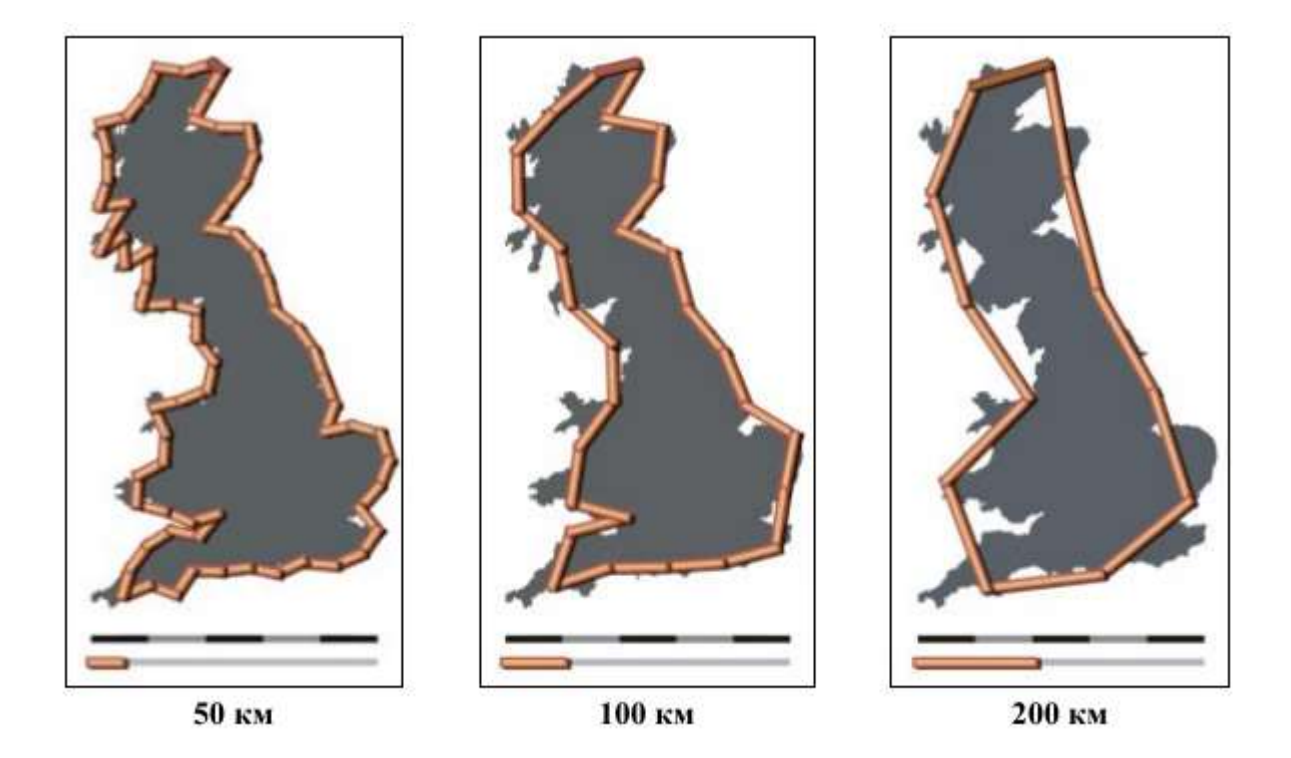

Рисунок 1.1 − Береговая линия Великобритании с наложенным шагом  $\epsilon$  [3]

В логарифмических координатах зависимость длины побережья  $L(\varepsilon)$  от значения отрезка единичной длины  $\varepsilon$  (рисунок 1.2) ложится на прямые линии (так называемый график Ричардсона, заимствованный из разных источников: рисунок 1.2, а) из [4], рисунок 1.2, б) из [5]).

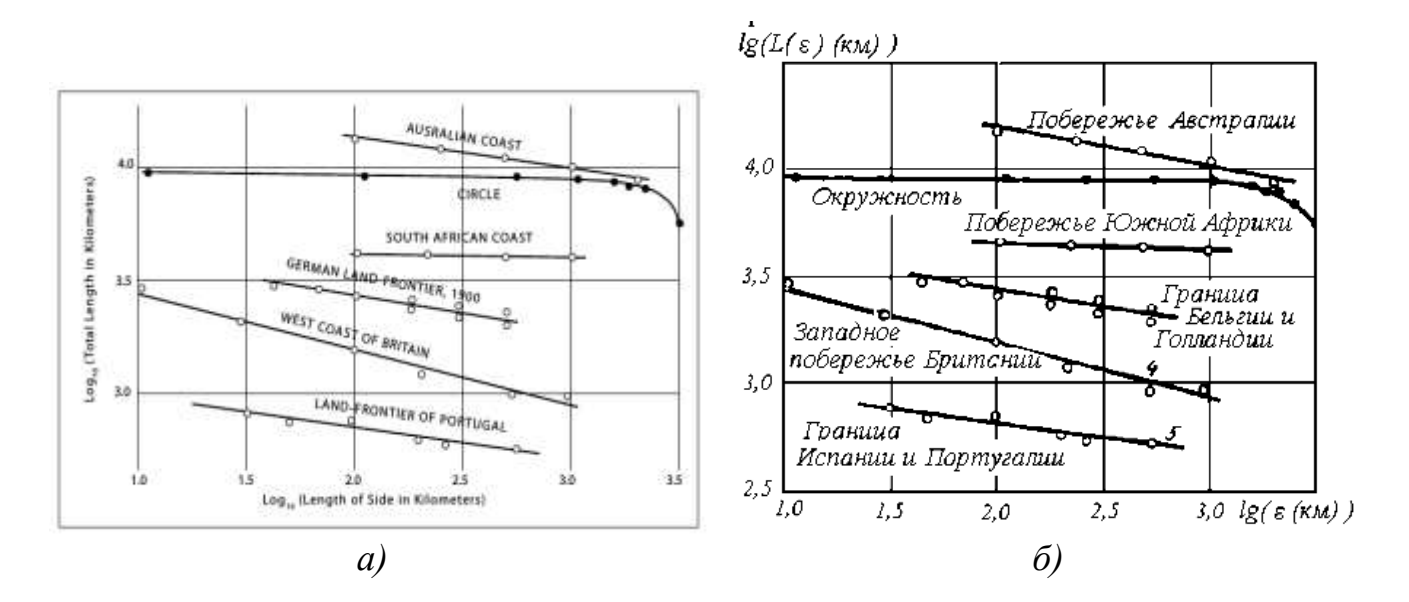

Рисунок 1.2 − Графики Ричардсона [4, 5]

На рисунке 1.2, б) звездочка (\*) выполняет функцию разъяснения представленного иллюстративного материала и свидетельствует, что угловой коэффициент прямых равен 1-D, где D − фрактальная размерность береговой линии. Береговая линия Британии имеет D, примерно равную 1,3.

Традиционно в физике и технике объекты исследований представляются в виде геометрических фигур с целыми фрактальными размерностями:

 $-$  точкам соответствует фрактальная размерность  $D_0 = 1$ ;

− отрезкам, линиям и плоскостям соответствует фрактальная размерность  $D_0 = 2$ ;

− сферам соответствует фрактальная размерность  $D_0 = 3$ .

Приведенные фрактальные размерности являются *топологическими,*  всегда равными целому числу. При этом игнорируется внутренняя геометрия структур, которую во многих случаях нельзя не учитывать.

В настоящее время выделены следующие типы фракталов:

– геометрические;

– алгебраические фракталы;

– стохастические фракталы.

### <span id="page-10-0"></span>**1.1 Геометрические фракталы**

Фракталы этого типа самые наглядные. В двухмерном случае их полу-чают с помощью некоторой ломаной (или поверхности в трехмерном случае), называемой *генератором*. За один шаг алгоритма каждый из отрезков, составляющих ломаную, заменяется на ломаную-генератор в соответствующем масштабе. В результате бесконечного повторения этой процедуры получается геометрический фрактал. На примере геометрических фракталов можно нагляд-но продемонстрировать основное свойство фракталов – самоподобие. Класси-ческие примеры геометрических фракталов приведены на рисунках 1.3 и 1.4.

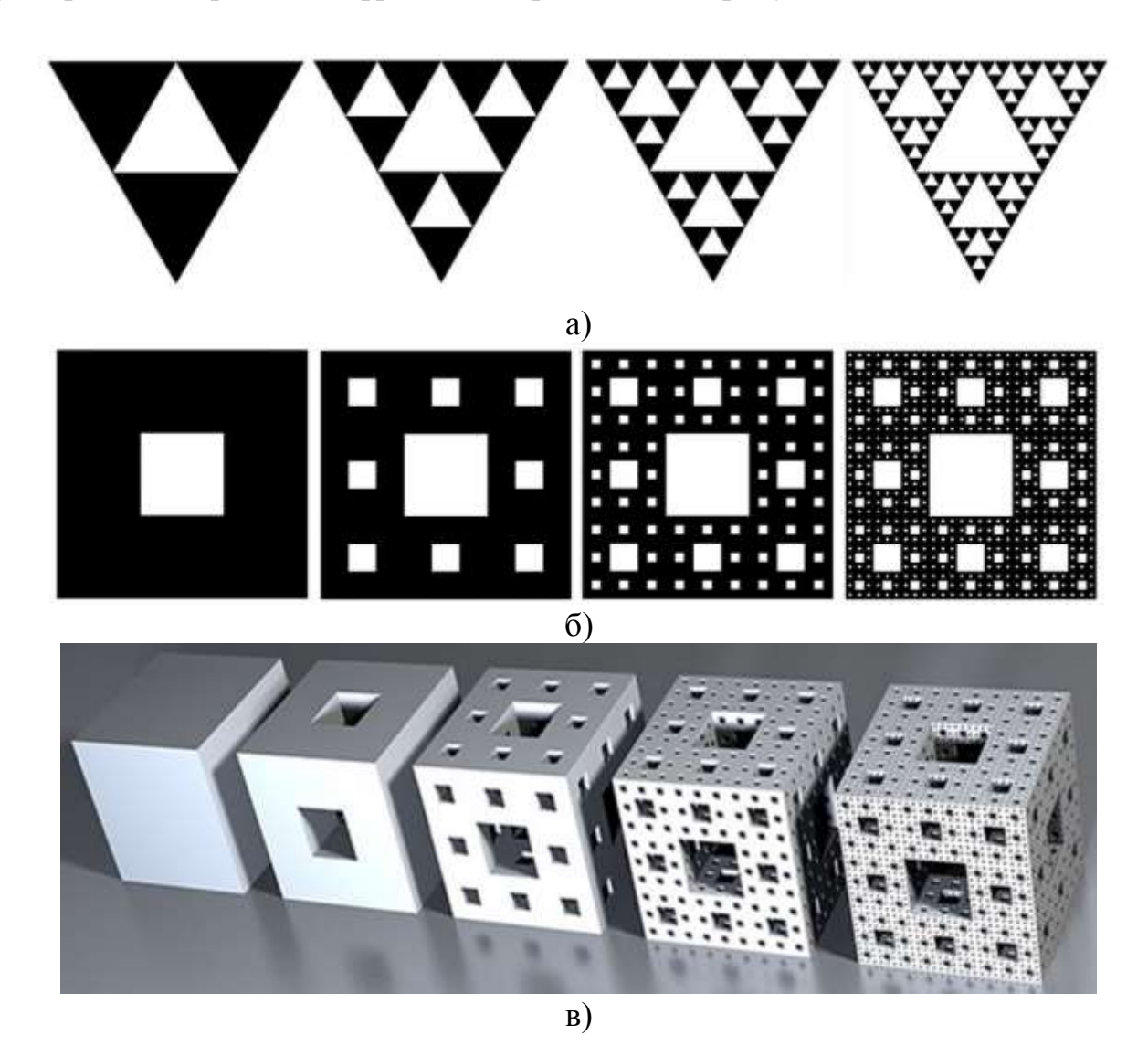

а) треугольный ковер Серпинского; б) квадратный ковер Серпинского; в) последовательные итерации построения губки Менгера

Рисунок 1.3 − Самоподобие геометрических фракталов [5]

Фрактал «треугольник Серпинского», представленный на рисунке 1.3, а), был получен в 1915 году польским математиком Вацлавом Серпинским. Для его получения используется равносторонний треугольник. На первом этапе построения необходимо разделить этот треугольник средними линиями на четыре треугольника, и изъять внутренний из них. После этого эти же действия повторить с каждым из оставшихся трех треугольников, и так далее. Треугольник Серпинского имеет нулевую площадь.

Фрактал «ковер Серпинского» представлен на рисунке 1.3, б). Он представляет собой квадрат, который делится двумя горизонтальными и двумя вертикальными линиями на девять равных частей-квадратов, подобных исходному. Затем центральный квадрат выбрасывается, а к остальным восьми применяется та же процедура, и так далее. Такой ковер имеет нулевую площадь.

Губка Менгера, изображенная на рисунке 1.3, в), представляет собой обобщение ковра Серпинского на трехмерное пространство. Объем губки равен нулю, но она имеет бесконечно большую площадь.

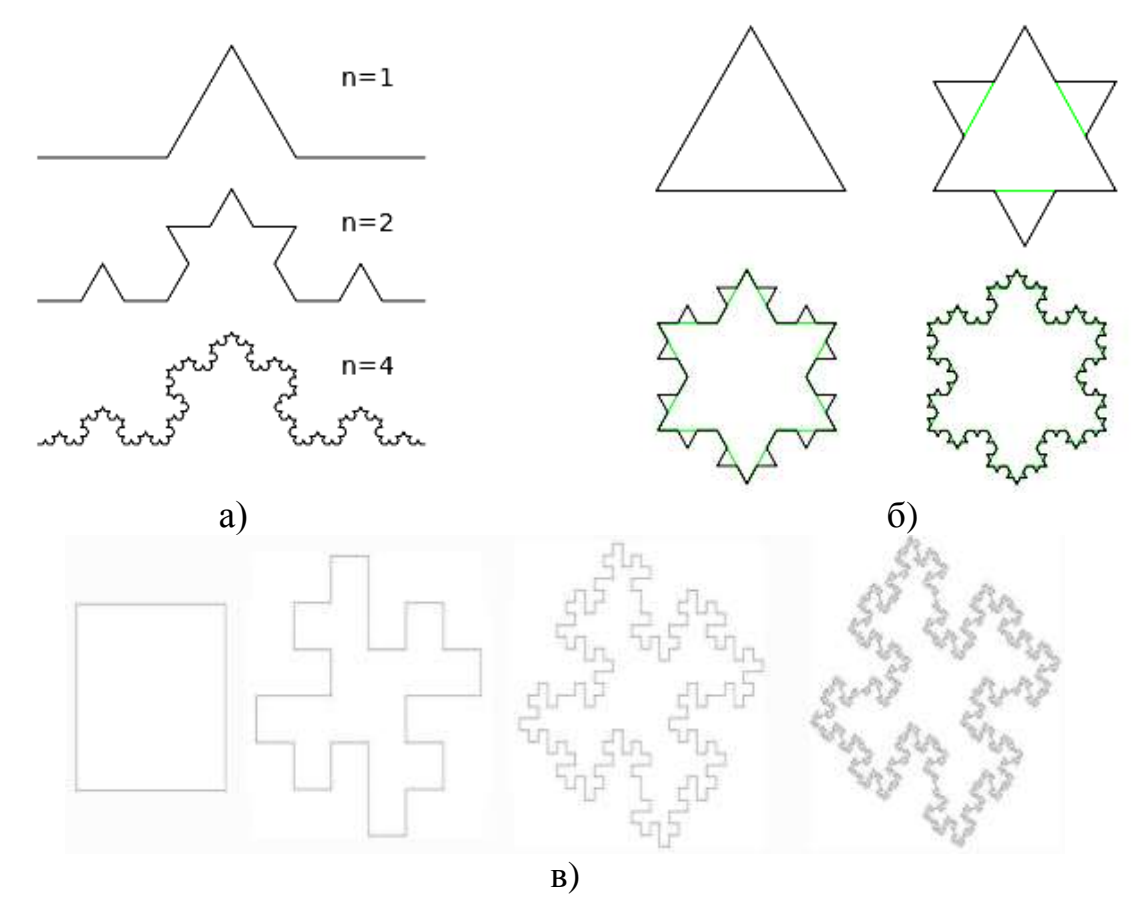

а) триадная кривая Коха; б) «снежинка» Коха; в) «квадратная» кривая Коха

Рисунок 1.4 – Наиболее распространенные геометрические фракталы [6]

На рисунке 1.4 представлены «кривые» Коха − фрактальные кривые, описанные в 1904 году шведским математиком Хельге фон Кохом. Кривая Коха, представленная на рисунке 1.4, *а)*, является типичным геометрическим фракталом. Процесс её построения выглядит следующим образом: берётся единичный отрезок, разделяется на три равные части и заменяется средний интервал равносторонним треугольником без этого сегмента. В результате образуется ломаная, состоящая из четырёх звеньев длины 1/3. На следующем шаге повторяется операция для каждого из четырёх получившихся звеньев, и так далее. Предельная кривая и есть кривая Коха.

Три копии кривой Коха, построенные (остриями наружу) на сторонах правильного треугольника, образуют замкнутую кривую бесконечной длины, называемую «снежинкой» Коха, представленной на рисунке 1.4, *б)*. Было доказано, что эта фрактальная кривая обладает рядом любопытных свойств. К примеру, длина её периметра равна бесконечности, что, однако, не мешает ему охватывать конечную площадь, величина которой равна 8/5 площади базового треугольника [6]. Вследствие этого факта некоторые прикладные методики и параметры плоских фигур, такие как, например, краевой индекс (отношение периметра к корню из площади), при работе со «снежинкой» Коха оказываются неприменимыми [7]. Вычисление фрактальной размерности «снежинки» Коха даёт значение, приблизительно равное 1,2619 [7, 8].

Любая кривая Коха обладает следующими свойствами:

− кривая Коха нигде не дифференцируема и не спрямляема;

− кривая Коха имеет бесконечную длину;

− кривая Коха не имеет самопересечений;

− кривая Коха имеет промежуточную (то есть не целую) *Хаусдорфову размерность*, которая равна ln 4 / ln 3, поскольку она состоит из четырёх равных частей, каждая из которых подобна всей кривой с коэффициентом подобия 1/3.

Возможны обобщения кривой Коха, также использующие при постро-ении подстановку ломаной из четырёх равных отрезков, но имеющей иную геометрию. Они имеют Хаусдорфову размерность от 1 до 2. В частности, если вместо деления

отрезка 1:1:1 использовать золотое сечение (φ:1:φ), то получившаяся кривая имеет отношение к мозаикам Пенроуза (которые подробно описаны в [7, 8]).

Необходимо отметить, что в материаловедческих исследованиях зерённые структуры у различных металлов достаточно легко поддаются количественному описанию с помощью фрактальной характеристики − Хаусдорфовой размерности.

Теоретическая основа фрактальной диагностики топографии поверхностей разрушения различных металлов также строится на знаниях геометрических фракталов, полученных на поверхности. Пример трехмерных аналогов «объемной» кривой Коха представлен на рисунках 1.5 и 1.6.

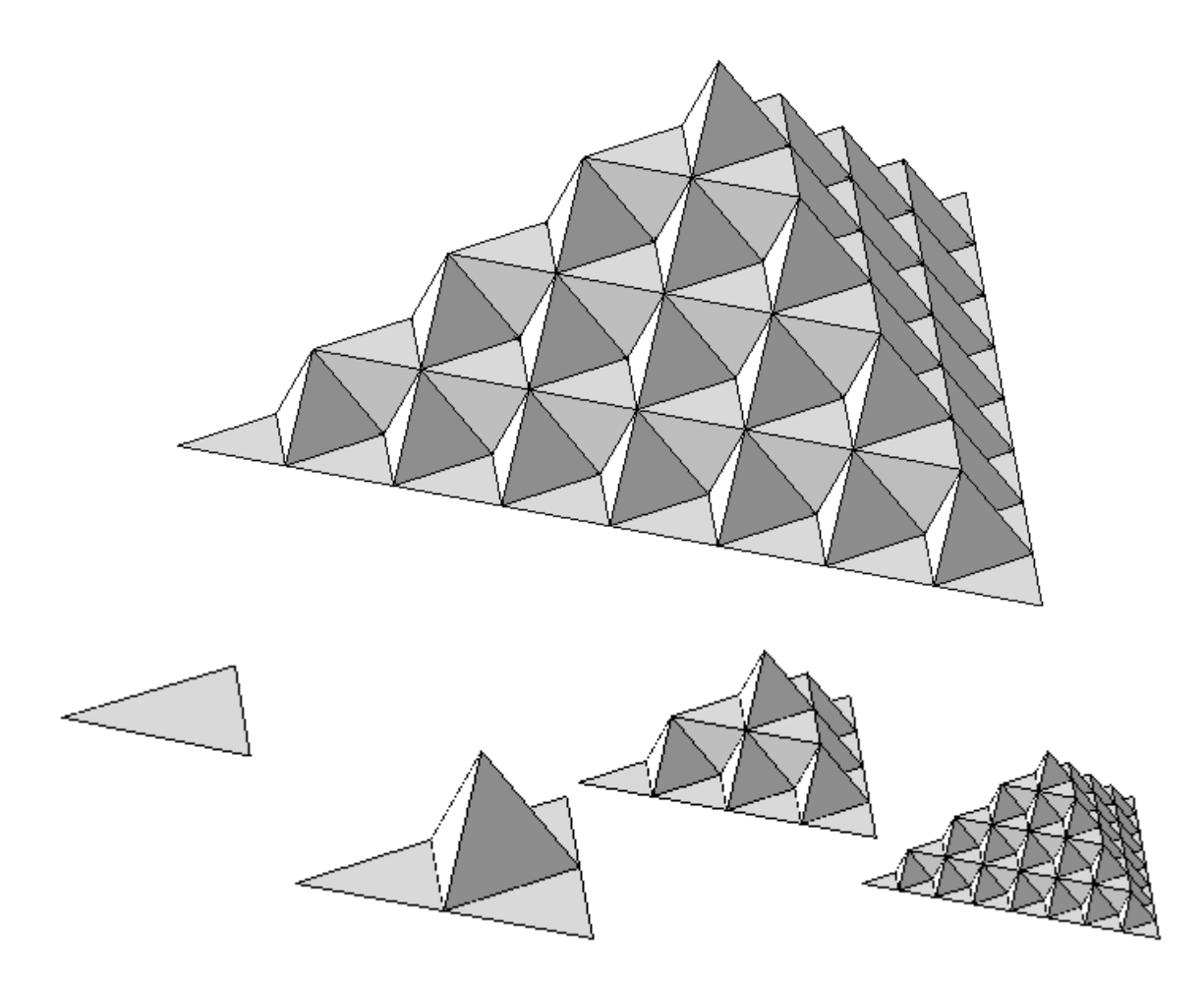

Рисунок 1.5 – Поверхность Коха и последовательность расширений кривой Коха на 3D (первые 3 итерации)

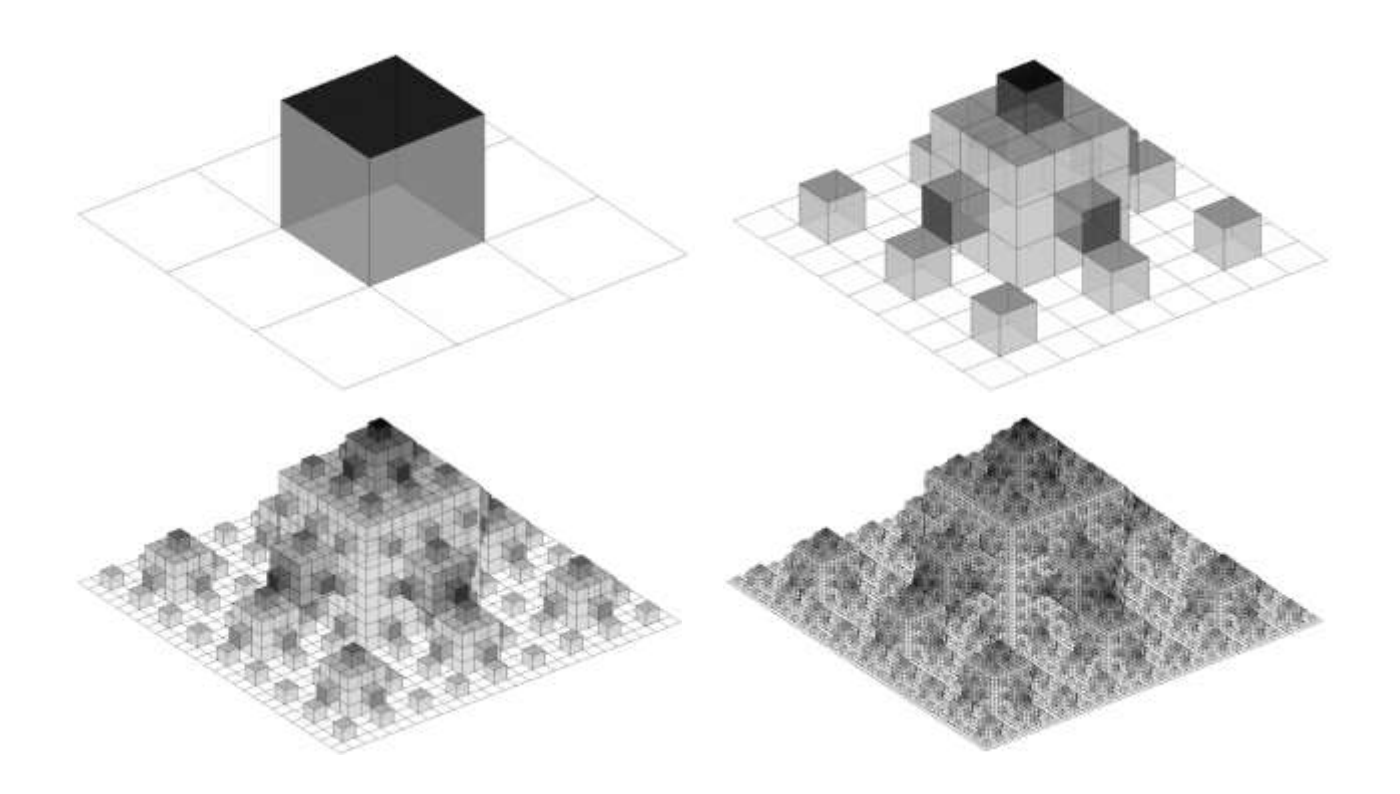

Рисунок 1.6 - Квадратичная поверхность Коха и последовательность расширений кривой Коха на 3D (пример нескольких итераций)

### <span id="page-14-0"></span>1.2 Алгебраические фракталы

Свое название алгебраические фракталы получили за то, что их строят на основе алгебраических формул, иногда весьма простых. Различают линейные и нелинейные алгебраические фракталы. Первые определяются линейными функциями (уравнениями первого порядка), а вторые - нелинейными (их природа значительно ярче, богаче и разнообразнее).

В общем виде фракталы данного класса могут быть получены на основе рассмотрения некоторых нелинейных процессов в n-мерных пространствах (в настоящее время наиболее изучены лишь двухмерные процессы). В связи с этим, любой рассматриваемый нелинейный итерационный процесс может интерпретироваться как дискретная динамическая система.

Как известно (из синергетических представлений), нелинейные динамические системы могут иметь несколько устойчивых состояний. При этом состояние, в котором оказалась динамическая система после определенного

конечного числа итераций, напрямую зависит от ее начального состояния. А это значит, что изучаемая система может рассматриваться в некотором фазовом пространстве, в котором будут присутствовать области притяжения (*аттракторы*). Рассматривая двумерное фазовое пространство и окрашивая области притяжения различными цветами, можно получить цветовой фазовый портрет любой системы. Применение различных алгоритмов выбора цвета позволяет получить достаточно сложные фрактальные картины с удивительными многоцветными узорами.

Примеры алгебраических фракталов показаны на рисунке 1.7.

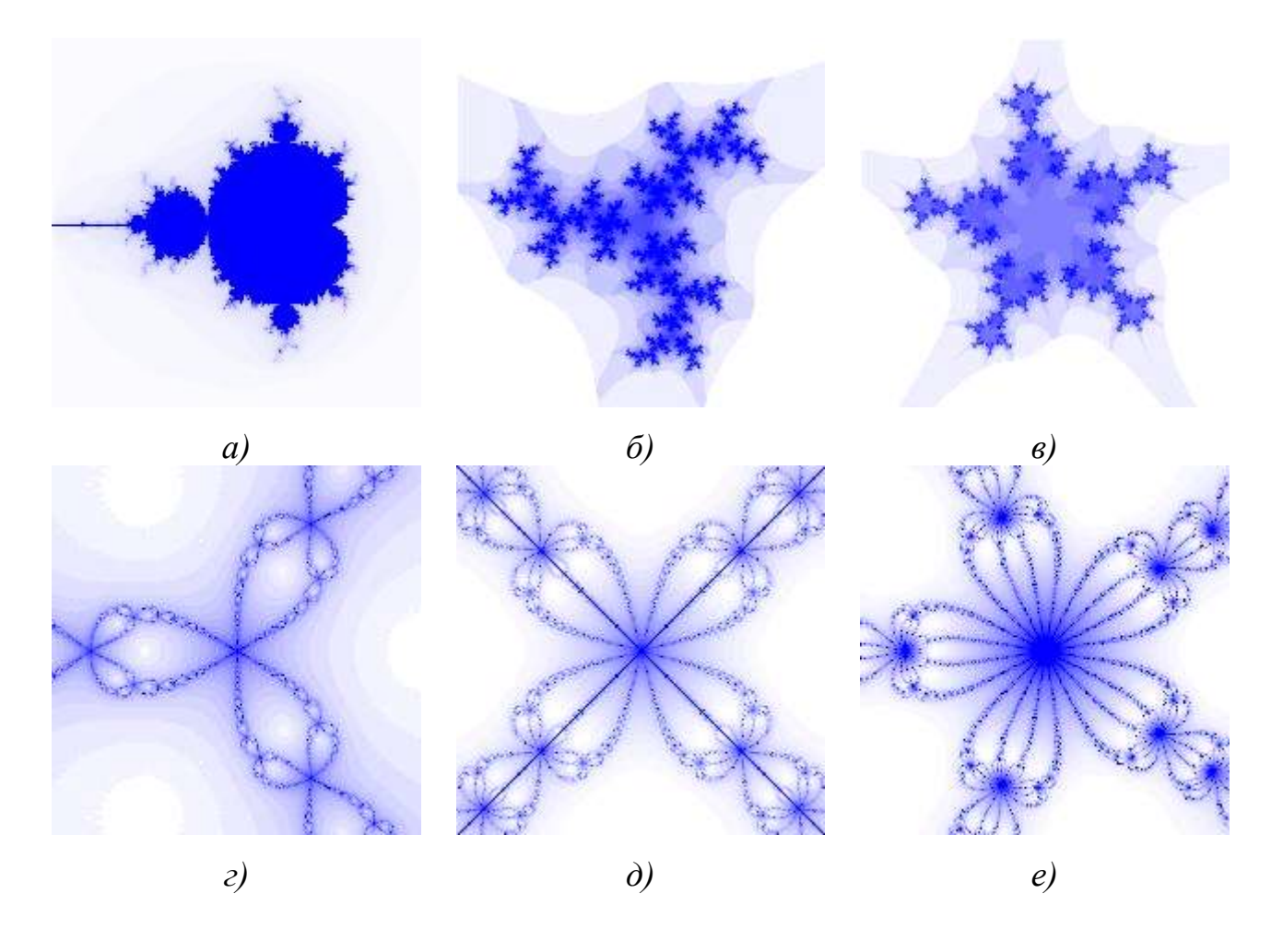

а) фрактал Мандельброта; б) и в) фракталы Жюлиа; г, д) и е) бассейны Ньютона

Рисунок 1.7 − Примеры алгебраических фракталов

#### <span id="page-16-0"></span>1.3 Стохастические фракталы

Стохастические фракталы получаются в том случае, когда в итерационном процессе случайным образом меняются какие-либо его параметры. При этом получаются объекты, очень похожие на объекты природы: несимметричные деревья, топографические рельефы местности, изрезанные береговые линии и тому подобное. Двумерные стохастические фракталы используются при моделировании рельефа местности и поверхности моря.

Наиболее яркими примерами стохастических фракталов являются:

1. Траектория броуновского движения на плоскости и в пространстве. А также граница траектории броуновского движения на плоскости. Следует отметить, что в 2001 году известные математики Лоулер, Шрамм и Вернер доказали предположение Б. Мандельборта о том, что размерность границы броуновского движения на плоскости равна 4/3.

 $2^{1}$ Эволюции Шрамма-Лёвнера  $\overline{\phantom{0}}$ ЭТО конформно-инвариантные кривые. возникающие в критических фрактальные двумерных моделях статистической Наглядным механики. примером этой разновидности стохастических фракталов является модель Изинга и перколяции.

3. Разнообразные виды рандомизированных фракталов. Это такие фракталы, которые образуются с помощью рекурсивной процедуры, в которую на каждом шаге вводится случайный параметр. Очень часто эту разновидность фракталов используют в компьютерной графике для изображения плазмы.

На рисунке 1.8, а) приведен пример одного из стохастических фракталов плазмы. Для ее построения берётся прямоугольник и для каждого его угла определяется цвет. Далее находится центральная точка прямоугольника и раскрашивается в цвет равный среднему арифметическому цветов по углам прямоугольника плюс некоторое случайное число. Чем больше случайное число, тем более "рваным" будет рисунок.

Если же теперь условиться, что цвет точки - это высота над уровнем моря, то вместо плазмы получится горный массив. Именно на этом принципе моделируются горы в большинстве программ. С помощью алгоритма, похожего

на плазму строится карта высот, к ней применяются различные фильтры, далее накладывается текстура, и фотореалистичные горы готовы.

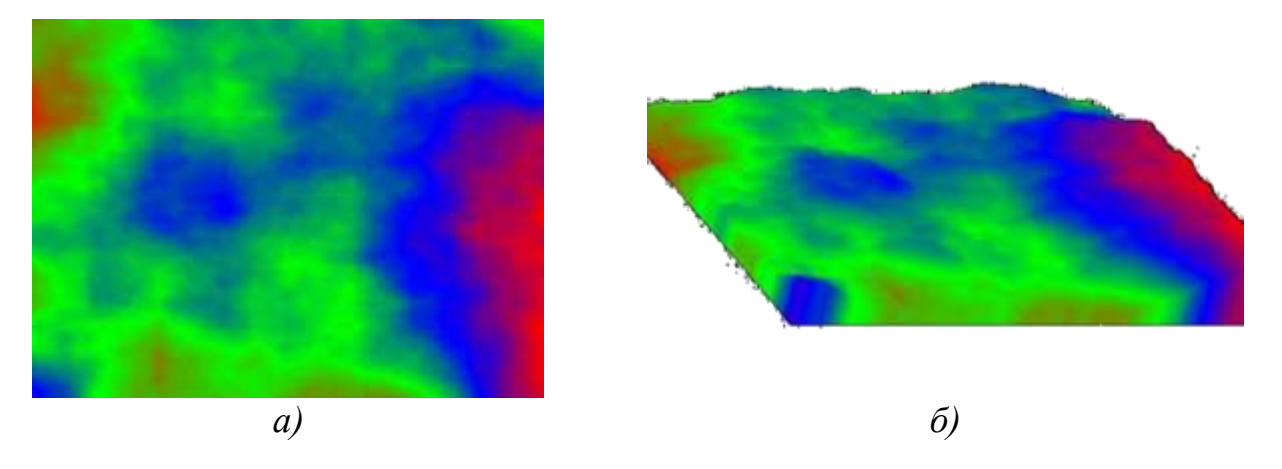

а) фрактал «плазма»; б) фрактал «горный массив» Рисунок 1.8 − Примеры стохастических фракталов

### <span id="page-17-0"></span>**1.4 Контрольные вопросы**

1. Что такое фрактал? Как давно науке известен этот термин?

2. Как классифицируются фракталы?

3. Какие фракталы называются геометрическими?

4. Как строится триадная кривая Коха?

5. Как строится ковер Серпинского?

6. Поясните последовательность получения губки Менгера. Какими свойствами она обладает?

7. Математическое описание модели множества Мандельброта.

8. Какие фракталы называются стохастическими?

9. Приведите примеры известных фракталов.

10. В чем заключаются особенности геометрических, алгебраических и стохастических фракталов?

11. Какие методы построения фракталов вы знаете?

12. Как фракталы применяются в жизни человека?

13. Какие сферы деятельности человека и отрасли науки «фрактальны»?

# <span id="page-18-0"></span>2 Параметризация как способ количественного описания объектов диагностики и исследования

#### <span id="page-18-1"></span>2.1 Общие сведения о принципах параметризации

Перед инженерами часто ставится задача - количественно охарактеризовать системы различной природы и сложности (механические, физические, химические, электрические и другие) с целью их количественного описания и сравнения (параметризации). Примерами таких характеристик могут служить размеры, масса, механическое напряжение, геометрические давление. температура, площадь, рН, скорости химических реакций, сила электрического тока, напряжение электрического поля и другие параметры. Выбор набора количественных параметров определяется многими факторами:

- наличием установленных феноменологических зависимостей;

- способностью (возможностью) измерять (рассчитывать) параметры;

- требованиями адекватности и (или) универсальности описания.

Например, упругие свойства пружин, широко применяемых в различных отраслях техники, достаточно описывать на основе закона Гука в терминах сил и перемещений, а упругие свойства материалов на основе того же закона описываются  $\mathbf{c}$ использованием понятий напряжения и относительной деформации.

При наличии способа количественного описания (параметризации) той или иной системы существует возможность описать ее поведение во времени, а также оценить влияние внешних условий на поведение системы. Практическая деятельность требует разработки стандартизованных методов и приборов для измерения количественных параметров.

Ввеление количественных характеристик, ПОЗВОЛЯЮЩИХ различать подобные друг другу системы, является основой экспериментального метода в научных исследованиях. Именно наличию таких методов для описания физических систем, которое само по себе обусловило развитие самого

экспериментального метода, обязана своими успехами современная физика. Даже такие сложные по своей математической структуре физические теории, как квантовая механика или статистическая физика, могут рассматриваться как частные способы параметризации, основанные на использовании набора математических абстракций. Относительно последних можно сказать, что они практической являются,  $\overline{B}$ конечном счете, продуктами деятельности, позволяющими абстрагироваться от несущественных деталей для выявления существенных черт явлений и процессов. Например, гладкая поверхность стола является плоскостью только в некотором приближении. Любое, даже самое массивное тело, при своем движении испытывает флуктуации, и его траекторию можно рассматривать как гладкую кривую опять же только в некотором приближении.

Один и тот же способ параметризации может быть корректным или некорректным в различных условиях и в зависимости от целей исследования и потребностей практики, и поэтому вряд ли может быть найден какой-либо универсальный способ параметризации вообще. В данном случае описывается способ параметризации структур на основе понятий самоподобия и фрактальной размерности.

 $\mathcal{C}$ помошью представлений  $\mathbf 0$ регулярных фракталах возможно проиллю стрировать и основные принципы фрактальной параметризации структур материалов. Структуры можно надлежащим образом параметри-зировать, то есть ввести числа (количественные параметры), с помощью которых структуру можно описать количественно (таблица 2.1).

Видно, что при наличии у изучаемого объекта так называемого свойства самоподобия, не вдаваясь в детали внутреннего строения, сложность объекта можно количественно охарактеризовать величиной фрактальной размерности.

На сегодняшний день разработано достаточно большое число методов размерностей, измерения фрактальных которые можно разделить на геометрические (метод островов среза Фурье, анализ профилей, метод вертикальных сечений, подсчет ячеек и другие) и физические (адсорбционные

методы, порометрия, вторичная электронная эмиссия). Подробно все методы описаны в работе Г.В. Встовского, А.Г. Колмакова, И.Ж. Бунина «Введение в мультифрактальную параметризацию структур материалов» [11].

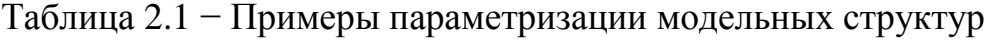

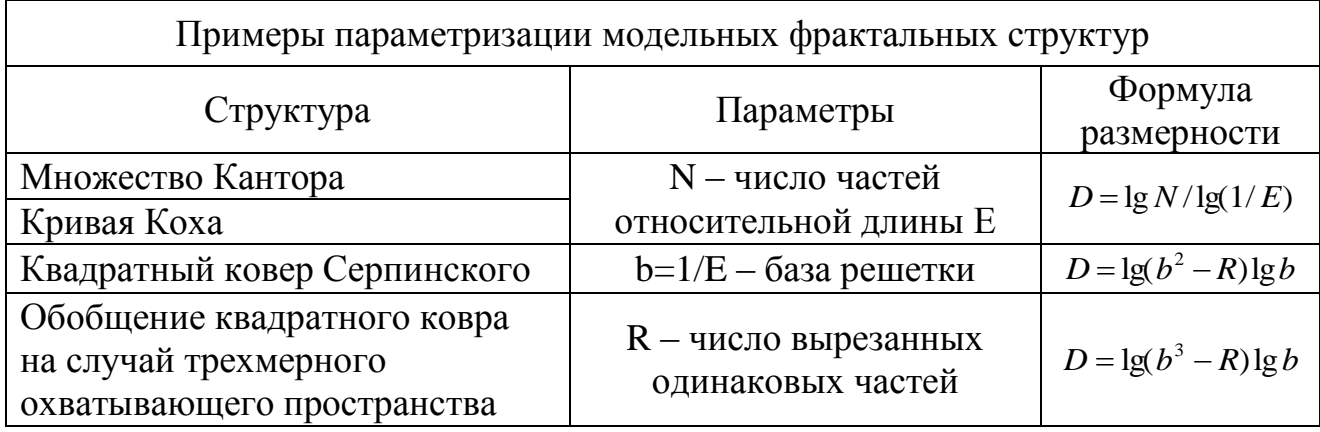

В материаловедении теория фракталов используется еще недостаточно, хотя такие понятия, как ансамбль дислокационных структур, скопления микротрещин, частицы второй фазы, пористые и зеренные структуры, структуры сетки трещин, структуры поверхностей разрушения и так далее, являются фрактальными объектами (рисунки 2.1, 2.2). Примером также может служить совокупность пор в пластически деформируемом твердом теле, когда при больших и малых увеличениях материал выглядит одинаково пористым.

Классические методы описания упорядоченных микроструктур связаны с использованием таких параметров, как размеры зерна, фаз, их распределения по размерам и тому подобное. Однако материаловедение чаще всего оперирует разупорядоченными структурами, имеющими статистическую природу.

Так как фрактальная параметризация на основе одной лишь величины фрактальной размерности  $(D_0)$  не может количественно выразить неоднородность структуры сталей и сплавов, то для их описания требуются дополнительные показатели структуры. Например, значения микротвердости или твердости, измеренные в различных местах поверхности одного и того же материала или его шлифа, заметно различаются.

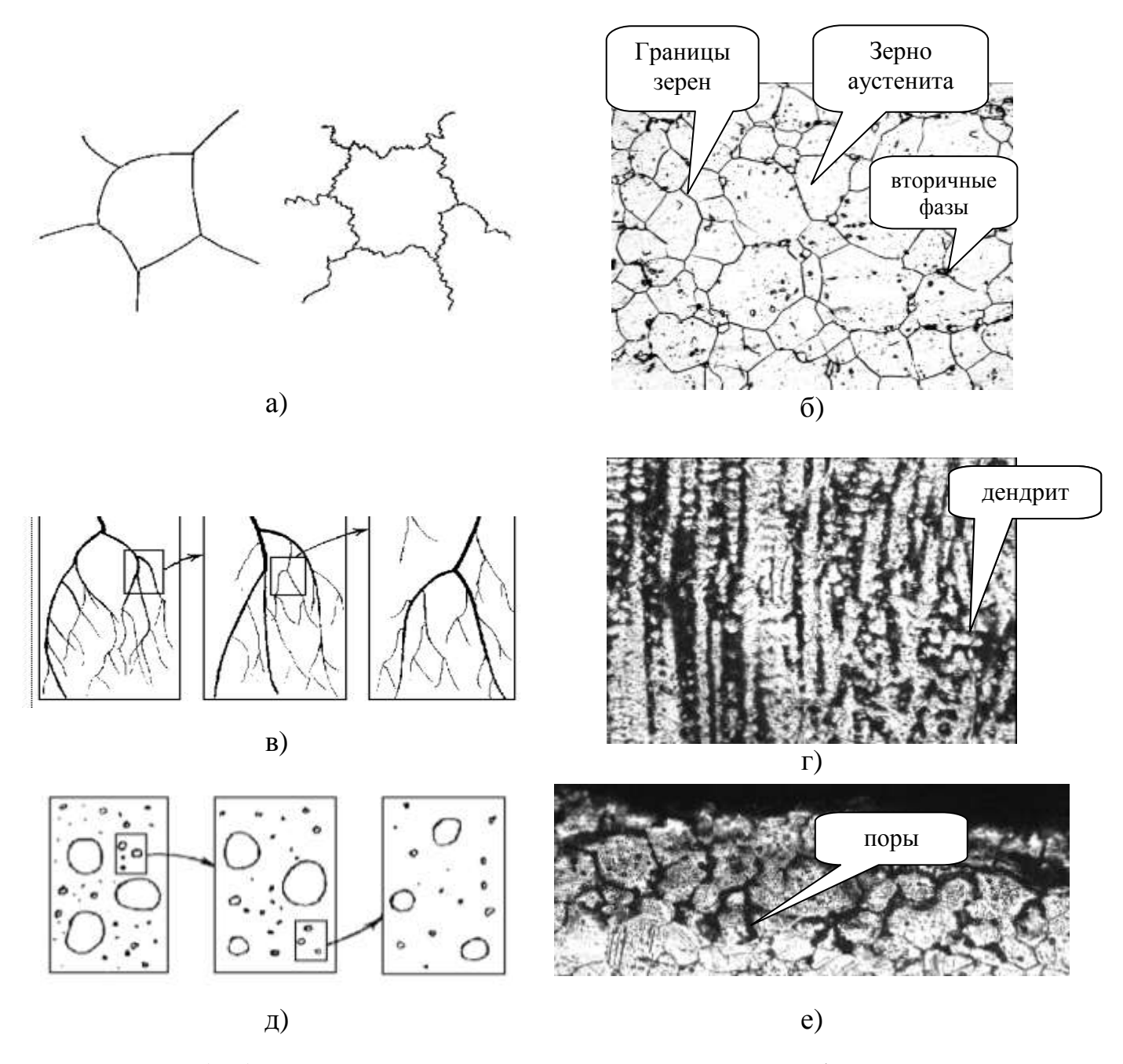

а), б) границы зерен, зерна аустенита, вторичные фазы; в), г) примеры дендритных структур; д), е) поровые структуры

Рисунок 2.1 − Пример фрактальных структур в материалах

Свойство неоднородности распределения проявляется также с изменением характерных линейных масштабов измерения или наблюдения. Это ограничение вынуждает искать более общие подходы к параметризации фрактальных структур на основе мультифрактального формализма, в основе которой лежит *мультифрактальная размерность*. Последняя позволяет проводить параметризацию, способную различать подобные друг другу системы (подсистемы) и распознавать детали структуры, недоступные при традиционных

методах анализа. Поэтому *мультифрактальная параметризация* как раз и является одним из естественных и удобных способов количественного описания неоднородности изучаемых структур.

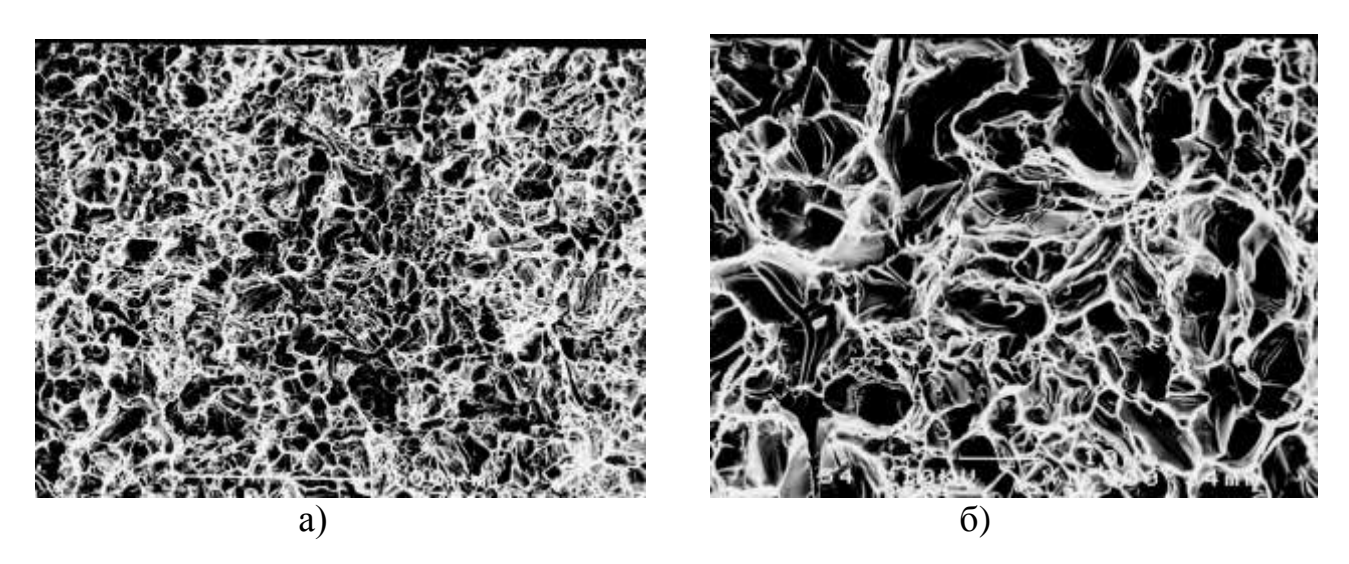

а) увеличение 350, б) увеличение 1500

Рисунок 2.2 − Поверхность разрушения стали

Мультифрактальный подход представляет собой фрактальную меру как взаимосвязанную фрактальными подмножествами, изменяющимися по степенному закону с различными показателями. Изучаемое множество является структурно-однородным и содержит подмножества с неодинаковой фрактальной размерностью (чем и обусловлено название «*мультифрактал*»).

Мультифрактальная параметризация структур основана на генерации тем или иным способом (или иного распределения) меры ( $\mu$ ). Для этого исследуемый объект с неупорядоченной структурой «помещается» в евклидово пространство, которое разбивается на ячейки характерного размера. Ячейкам приписываются «веса» в соответствии с распределением, которым характеризуется объект.

Например, при изучении особенностей распределения пространственной конфигурации структуры для каждой ячейки подсчитывается число единичных элементов, попавших в ячейку, которое делится на общее число элементов структуры. Таким образом, каждой ячейке сопоставляется мера (вес) в виде некоторого положительного числа, а полученная совокупность (матрица) значений задает глобальную меру на том или ином масштабе дискретизации изображения структуры.

Понятие меры можно наглядно продемонстрировать на примере сбора урожая яблоневого сада: если плотно заставить площадь сада ящиками, сбить все яблоки с деревьев, подсчитать число яблок в каждом ящике и поделить его на общее число яблок в саду, то получится яблочная мера площади ящика яблоневого сада.

Очевидно, что величина меры зависит от размера элементарной ячейки. Для описания данной зависимости введен параметр α, который характеризует стремление меры к нулю.

Результатом мультифрактального анализа исследуемого объекта является определение спектра взаимосвязанных фрактальных размерностей, представленных на рисунке 2.3, из которых для анализа структур в материалах (макро-, микроструктура, структура изломов и поверхностей разрушения) наиболее информативны следующие:

1)  $D_0$  – размерность Хаусдорфа – Безиковича, характеризующая однородный фрактал;

2)  $D_1$  – информационная размерность, характеризующая скорость роста количества информации при  $l \rightarrow 0$ ;

3)  $D_2$  – корреляционная размерность, характеризующая вероятность найти в одной и той же ячейке покрытия две точки множества;

4) D<sub>+0</sub> и D<sub>-0</sub> – экстремальные значения фрактальной размерности, отвечающие степени разреженности мультифрактального множества.

Параметр q - величина, способствующая повышению вклада ячеек в случаях:

- с относительно большими значениями меры  $\mu$  при положительных значениях а:

- с относительно низкими значениями меры  $\mu$  при отрицательных значениях q.

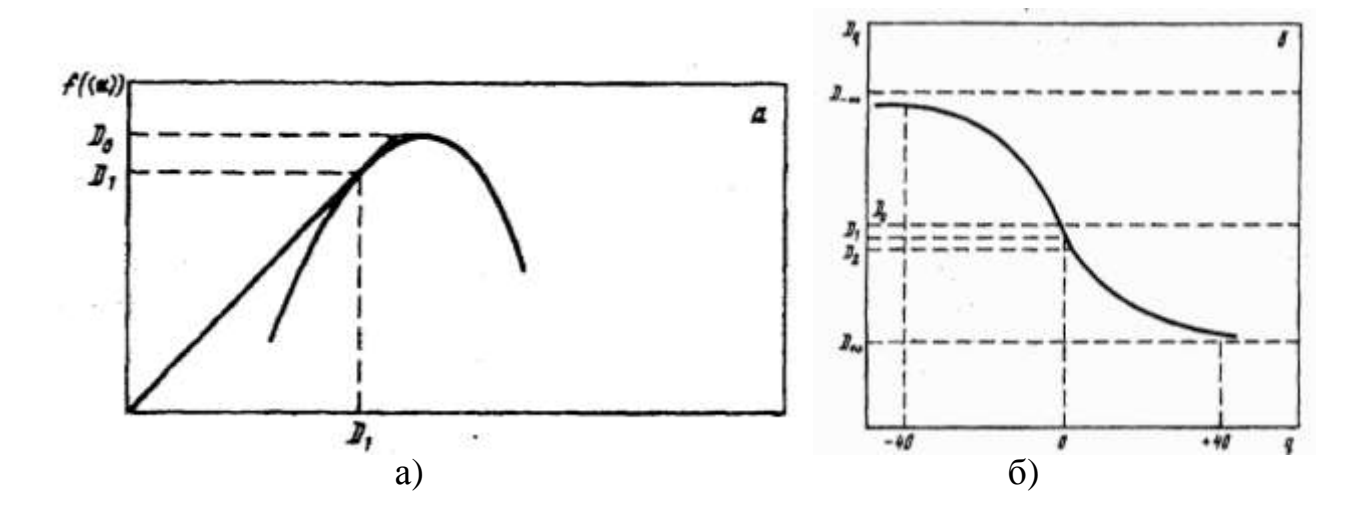

a) спектр сингулярностей  $f(\alpha)$ ; б) спектр обобщенных размерностей Реньи  $D_{\alpha}$ 

Рисунок 2.3 – Спектры мультифрактальных размерностей

На основе полученных величин фрактальных размерностей при различных значениях q можно рассчитать параметры, количественно характеризующие структуру:

1) степень однородности fq. Чем больше значение fq, тем более однородна структура. Под степенью однородности структуры понимается не традиционная качественная характеристика внешнего вида структуры, а показатель характера распределения единичных элементов рассматриваемой структуры в евклидовом пространстве, охватывающем эту структуру. Например, при изучении зеренной структуры будут иметься в виду элементы, соответст-вующие границам зерен, в выделенном квадратном участке плоскости шлифа;

2) мультифрактальный параметр скрытой периодичности структуры (упорядоченности) множества  $\Delta q = D_1 - Dq$ . Чем больше его значение (по модулю), TeM более упорядочена структура. Этот показатель отражает степень упорядоченности и нарушения симметрии для общей конфигурации исследуемой структуры в целом. Возрастание значения этого параметра означает, что система накачивается информацией, и в ней возрастает степень нарушенной симметрии.

Расчет мультифрактальных характеристик без применения возможностей компьютерной техники является достаточно трудоемким  $\boldsymbol{\mathrm{M}}$ длительным процессом. Поэтому в лаборатории прочности металлических материалов

Института металлургии и материаловедения им. А.А. Байкова Российской Академии наук группой ученых был разработан мультифрактальный подход к количественному описанию структур сталей и сплавов, воплощенный профессором Г.В. Встовским в программу MFRDrom. Данная программа была любезно предоставлена автором для использования в учебном процессе.

#### <span id="page-25-0"></span>**2.2 Контрольные вопросы**

1. Как проводится традиционный микроструктурный анализ металлов и сплавов?

2. Какие параметры микроструктуры металлических материалов Вам знакомы?

3. Какие методы количественного описания структур ранее уже применялись Вами при металлографическом анализе исследуемого материала?

4. Как Вы понимаете суть параметризации объекта? Сформулируйте свое определение термина параметризации структуры материала.

5. В чем заключается особенность фрактальной параметризации структур материалов? Поясните её основные принципы.

6. Что такое мультифрактал?

7. Что понимается под степенью однородности структуры с позиции фрактальной терминологии?

8. Что представляет собой мультифрактальный параметр скрытой периодичности (упорядоченности) структуры? Что он отражает?

9. Какие взаимосвязанные фрактальные размерности можно получить в результате мультифрактального анализа исследуемого объекта?

10. Проведите самостоятельный мониторинг программных продуктов, использующих при количественном описании структур объектов мультифрактальный подход.

## <span id="page-26-0"></span>**3 Краткое описание программы MFRDrom**

Программа MFRDrom предназначена для работы под управлением операционных систем, начиная от Windows 95/NT и выше.

На рисунке 3.1 показан вид основного окна программы при запуске. В этом окне расположены кнопки настройки параметров и запуска основных алгоритмов и процедур.

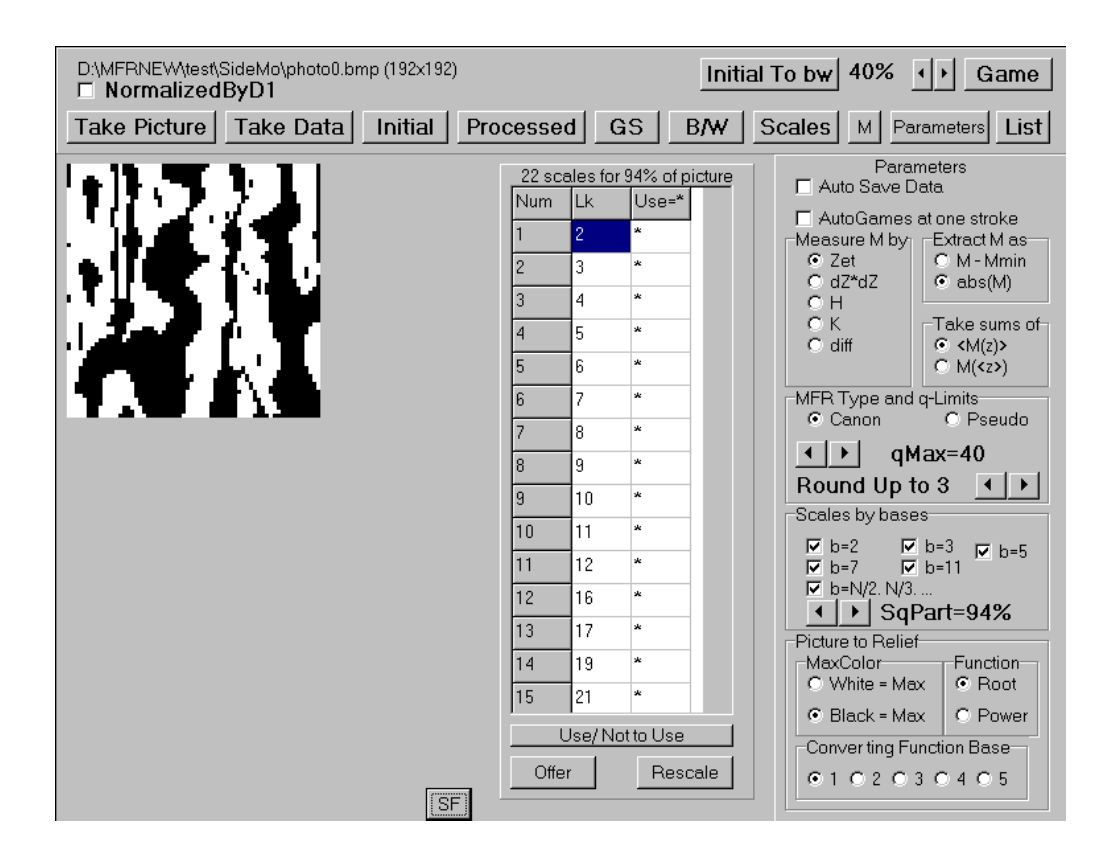

Рисунок 3.1 − Основное окно программы MFRDrom при запуске

На рисунке 3.2 показан вид второго окна программы, которое появляется после расчета и позволяет в режиме игры проводить исследование мультифрактальных спектров. Основные мультифрактальные параметры можно отобразить в таблицах:

− в левой – характеристики конкретного спектра, изображенного на графиках позади таблицы;

− в правой – итоги статистического анализа спектров.

Данные расчета можно сохранять на любой удобный носитель информации (диск, флешкарта, портативный накопитель и тому подобное) для последующего анализа, использования при написании отчетов, статей и прочего способа интерпретации информации.

Цикл обработки одного изображения состоит из следующих шагов:

1) загрузка изображения с диска и его предварительная обработка (при необходимости);

2) задание параметров мультифрактальной обработки (МФ-обработки);

3) вычисление;

4) исследование мультифрактальных спектров (в режиме игры) и сохранение результатов вычислений.

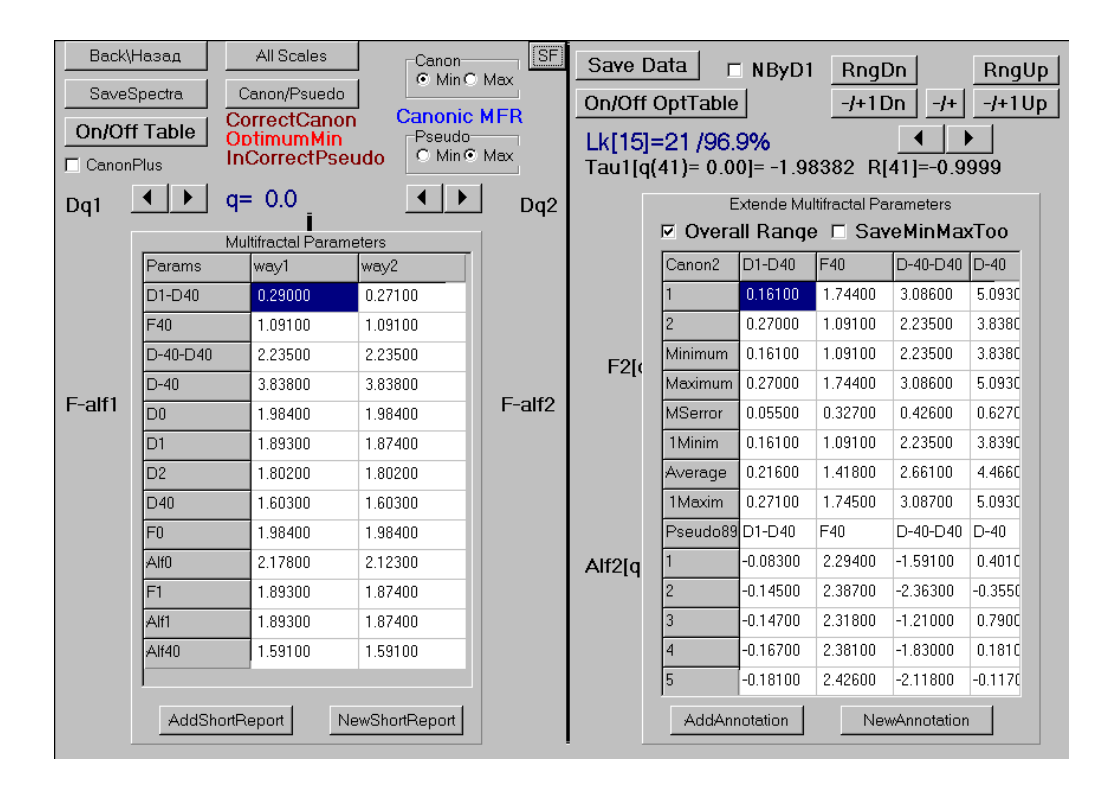

Рисунок 3.2 − Окно программы, появляющееся после расчета и позволяющее в режиме игры проводить исследование мультифрактальных спектров

Возможности программы и назначение всех основных ее кнопок приведены в приложениях А и Б.

При нажатии кнопки **Take Picture** программа активирует стандартный диалог загрузки изображений формата .bmp. После загрузки изображения пользователю становятся доступными все кнопки.

Программа рассчитана на использование предварительно подготовленных изображений размером до 2000х2000 пикселей, но все-таки реализует простейшие процедуры обработки изображений.

Загруженное изображение можно предварительно обработать (превратить в GrayScale (кнопка **GS**), черно-белое (кнопка **Initial To B/W**) после назначения уровня отсечки (справа от кнопки **GS**). При такой обработке исходное загруженное изображение не подвергается никаким изменениям, но результат обработки фиксируется другим (вторым) изображением. Оба изображения можно просматривать по очереди, нажимая кнопки **Initial** (исходное) и **Processed** (обработанное). Вычисление меры для дальнейшей мультифрактальной обработки программа производит по второму изображению, поэтому оно автоматически загружается при загрузке первого изображения и без предварительной обработки будет идентичным ему. Поставленный флажок **NormalizeByD1** означает, что результаты вычислений будут представлены в виде, нормированном на информационную размерность (но в таблицах параметров ее собственное значение будет сохранено). Эту установку можно указывать (отменять) после проведения расчетов так же и во второй форме.

Параметры дальнейшей МФ-обработки задаются на панели справа (панель можно убирать и показывать нажатием кнопки **Parameters** над ней). При запуске программы на ней отражены параметры, задаваемые по умолчанию.

Поставленный флажок **Auto Save Data** означает, что после расчета сумм программа должна сохранить на диск файл с результатами расчета сумм по заданным параметрам.

Поставленный флажок **AutoGames at one stroke** означает, что программа приступит к МФ-обработке с заданными параметрами сразу после загрузки изображения (полезно при «ручной» обработке нескольких изображений).

В группе **Measure M by** пользователь задает один из способов генерации меры по цвету (**Zet**), локальной площади «рельефа» (**dZ\*dZ**), средней кривизне (**H**), гауссовой кривизне (**K**), разности кривизны (**diff**).

В группе **Extract M as** задается способ с реальным (**M-Mmin**) или нулевым (**abs**) минимумом.

В группе **MFR-Type and q-limits** задаются тип спектров, изображаемых на второй форме сразу после расчета сумм, пределы по параметру q(от  $[-20, +20]$  до  $[-200, +200]$ ) и число десятичных знаков для округления мультифрактальных характеристик (но не сумм!).

В группе **Scales by bases** задаются базы для вычисления масштабов (поставленный флажок означает, что эта база используется) и минимальная используемая доля площади изображения. Для просмотра предлагаемых программой шкал можно использовать таблицу, которую программа показывает (убирает) при нажатии кнопки **Scales**.

В группе **Picture to Relief** задаются цвет, который программа будет рассматривать как максимальный (противоположный, соответственно, как минимальный) тип преобразующей функции (корень или степенная) и ее степень (от 1 до 5). Перечисленные параметры программа использует в процедурах вычисления меры и сумм. Запуск на счет осуществляется нажатием кнопки **Game**. При этом программа показывает дополнительную информационную форму, следящую за ходом вычислений. После окончания вычислений (время счета зависит от размера изображения и числа масштабов и может составлять от нескольких секунд (64х64 пикселей 5-10 масштабов) до нескольких часов) программа открывает вторую форму.

Первоначально вторая форма разрабатывалась авторами программного продукта как инструмент исследования влияния выбора набора шкал на мультифрактальные характеристики. Для этого предусмотрены три регрессионных графика на правой стороне формы (не видны под таблицей):

− один для непосредственного определения (*q*) (**Tau1**) и последующего вычисления  $f(\alpha)$ -спектра и размерностей Реньи (первый способ проведения мультифрактального анализа);

− два других – для непосредственного определения величин *f* и (**F2** и **Alf2**) и последующего вычисления  $\pi(q)$  и размерностей Реньи (второй способ проведения мультифрактального анализа).

Просмотр регрессионных графиков можно осуществлять для любого *q* из заданного в первой форме диапазона. Регрессионные графики строятся по любому поднабору шкал из общего набора, который программа сгенерировала по заданной минимальной доле площади.

Шкалы, «участвующие» в анализе, изображаются синим цветом, остальные – желтым.

Шкала, с помощью которой производятся изменения набора масштабов, обрамлена красным цветом.

Включение/исключение шкал осуществляется кнопками (вверху справа) **−/+** (включить/исключить), **−/+Up**, **−/+Dn** (включить/исключить и перейти на одну больше/меньше), **RngUp**, **RngDn** (включить только все шкалы больше/меньше заданной).

Кнопка **Save Data** позволяет сохранить результаты расчетов сумм и параметры на диск в файл с расширением .mfr.

Кнопка **On/Off Opt Table** позволяет показывать/убирать таблицу с результатами статистического анализа спектров на месте регрессионных графиков. На панели этой таблицы расположены кнопки сохранения на диск содержимого таблицы (в формате .txt) и переключения режимов статистического анализа OR/FE (флажок **OverallRange**).

Над каждым графиком имеется строка с результатом вычисления наклона и коэффициента корреляции. Для (вновь) заданного/измененного набора масштабов программа вычисляет обоими способами МФ-спектры. Их основные параметры собираются в левую таблицу, на панели которой имеются кнопки для сохранения на диске ее содержания в формате .txt.

Программа всегда отображает наличие формального оптимума, тип спектра и его корректность надписями в верхней левой части второй формы.

В левом верхнем углу этой формы расположены кнопки **Save Spectra** для сохранения на диске рассчитанных спектров (текстовый формат) и **Back/Назад** для возврата в первую функциональную форму. Все текстовые файлы с результатами расчета спектров и статистик можно обрабатывать впоследствии с помощью текстовых редакторов и электронных таблиц. Предварительно созданные программой файлы с результатами расчета сумм (тип .mfr) можно непосредственно загружать из первой формы (кнопка **Take Data**). В этом случае программа сразу переходит в режим игры (вторая форма).

# <span id="page-32-0"></span>**4 Практическое занятие «Изучение принципа построения модельных фракталов с использованием программного продукта FractInt. Возможности программы MFDrom»**

Согласно заданию (таблица 4.1) предлагается построить модельный фрактал и определить для него фрактальные характеристики с помощью расчета в программе **MFDrom.** Расчет рекомендуется провести при 100 %, 99 % и 98 % охвате площади изображения (S) фрактала. Параметр q (величину, способствующую повышению вклада ячеек) принять равным 200.

| Номер          | Название        | Название           | Число          |
|----------------|-----------------|--------------------|----------------|
| варианта       | файла           | типа фрактала      | итераций       |
| 1              | $\overline{2}$  | $\mathfrak{Z}$     | $\overline{4}$ |
| 1              | Fractall001.bmp | <b>Bush</b>        | $\overline{2}$ |
| $\overline{2}$ | Fractall002.bmp | <b>Bush</b>        | 3              |
| 3              | Fractall003.bmp | <b>Bush</b>        | $\overline{4}$ |
| $\overline{4}$ | Fractall004.bmp | CircularTile       | $\overline{4}$ |
| 5              | Fractall005.bmp | CircularTile       | 5              |
| 6              | Fractall006.bmp | CircularTile       | 6              |
| $\overline{7}$ | Fractall007.bmp | ColorTriangGasket  | 5              |
| 8              | Fractall008.bmp | Curve1             | $\overline{4}$ |
| 9              | Fractall009.bmp | Curve <sub>3</sub> | $\overline{4}$ |
| 10             | Fractall010.bmp | Curve <sub>3</sub> | 5              |
| 11             | Fractall011.bmp | Curve4             | $\overline{7}$ |
| 12             | Fractall012.bmp | Curve4             | 8              |
| 13             | Fractall013.bmp | DoubleCesaro       | 5              |
| 14             | Fractall014.bmp | DoubleCesaro       | 6              |
| 15             | Fractall015.bmp | DoubleCesaro       | 7              |
| 16             | Fractall016.bmp | DoubleCesaro       | 8              |
| 17             | Fractall017.bmp | DoubleCesaro       | 9              |
| 18             | Fractall018.bmp | DoublePenrose      | $\overline{4}$ |
| 19             | Fractall019.bmp | DoublePenrose      | 5              |
| 20             | Fractall020.bmp | DoublePenrose      | 6              |
| 21             | Fractall021.bmp | Dragon             | 10             |

Таблица 4.1 − Варианты заданий

Продолжение таблицы 4.1

| $\boldsymbol{l}$ | $\overline{2}$  | $\mathfrak{Z}$     | $\overline{4}$ |
|------------------|-----------------|--------------------|----------------|
| 22               | Fractall022.bmp | Dragon             | 11             |
| 23               | Fractall023.bmp | Dragon             | 12             |
| 24               | Fractall024.bmp | <b>DragonCurve</b> | 10             |
| 25               | Fractall025.bmp | <b>DragonCurve</b> | 11             |
| 26               | Fractall026.bmp | <b>DragonCurve</b> | 12             |
| 27               | Fractall027.bmp | <b>DragonCurve</b> | 13             |
| 28               | Fractall028.bmp | Fass1              | 3              |
| 29               | Fractall029.bmp | Fass1              | $\overline{4}$ |
| 30               | Fractall030.bmp | Fass2              | $\overline{3}$ |
| 31               | Fractall031.bmp | Fass2              | $\overline{4}$ |
| 32               | Fractall032.bmp | FlowSnake          | $\overline{4}$ |
| 33               | Fractall033.bmp | Hilbert            | $\overline{4}$ |
| 34               | Fractall034.bmp | Hilbert            | 5              |
| 35               | Fractall035.bmp | Hilbert            | 6              |
| 36               | Fractall036.bmp | Hilbert            | $\overline{7}$ |
| 37               | Fractall037.bmp | Koch1              | $\overline{4}$ |
| 38               | Fractall038.bmp | Koch1              | 5              |
| 39               | Fractall039.bmp | Koch <sub>2</sub>  | $\overline{4}$ |
| 40               | Fractall040.bmp | Koch <sub>2</sub>  | 5              |
| 41               | Fractall041.bmp | Koch <sub>3</sub>  | 3              |
| 42               | Fractall042.bmp | Koch <sub>5</sub>  | 3              |
| 43               | Fractall043.bmp | Koch6              | $\overline{2}$ |
| 44               | Fractall044.bmp | MyTree             | 5              |
| 45               | Fractall045.bmp | MyTree             | 6              |
| 46               | Fractall046.bmp | MyTree             | $\overline{7}$ |
| 47               | Fractall047.bmp | Plant4             | 6              |
| 48               | Fractall048.bmp | Plant <sub>5</sub> | 5              |
| 49               | Fractall049.bmp | Plant <sub>5</sub> | 6              |
| 50               | Fractall050.bmp | Plant <sub>5</sub> | $\overline{7}$ |

Результаты расчетов представить в виде таблицы 4.2.

| Охват площади изображения | Размерность Хаусдорфа<br>Безиковича | Информационная размерность | Степени разреженности<br>max | мультифрактального<br>множества<br>min | Степень однородности | Параметр скрытой<br>периодичности | квадратичное<br>отклонение<br>Средне- | Адекватность |
|---------------------------|-------------------------------------|----------------------------|------------------------------|----------------------------------------|----------------------|-----------------------------------|---------------------------------------|--------------|
| S, %                      | $D_0$                               | $D_1$                      | $D_{100}$                    | $D_{-100}$                             | $F_q$                | $\Delta_{100} = D_1 - D_{100}$    | (MSerror)                             | (NonAdqu)    |
| 100                       |                                     |                            |                              |                                        |                      |                                   |                                       |              |
| 99                        |                                     |                            |                              |                                        |                      |                                   |                                       |              |
| 98                        |                                     |                            |                              |                                        |                      |                                   |                                       |              |

Таблица 4.2 - Результаты расчета фрактальных характеристик

На данном этапе предлагается проанализировать полученные результаты и выбрать верное значение охвата площади, исходя из свойств модельного регулярного фрактала.

Далее необходимо подготовить и представить отчет в письменном виде, содержащий название практического занятия, номер варианта, последовательность выполнения, результаты расчета и основные выводы по работе.

# <span id="page-35-0"></span>**5 Практическое занятие «Получение навыков выбора оптимального охвата площади изображения структуры сталей»**

Согласно заданию (таблица 5.1) определить параметр однородности (f) фрагментов микроструктуры. Необходимо предварительно уточнить размеры получившегося снимка микроструктуры материала. Далее сделать разбиение изображения на 15 фрагментов равной площади по схеме, представленной на рисунке 5.1.

Параметр q принять равным 80.

| 10 |                | 12 |
|----|----------------|----|
| 13 | $\overline{4}$ | 15 |

Рисунок 5.1 − Схема разбивки изображения структуры стали на фрагменты

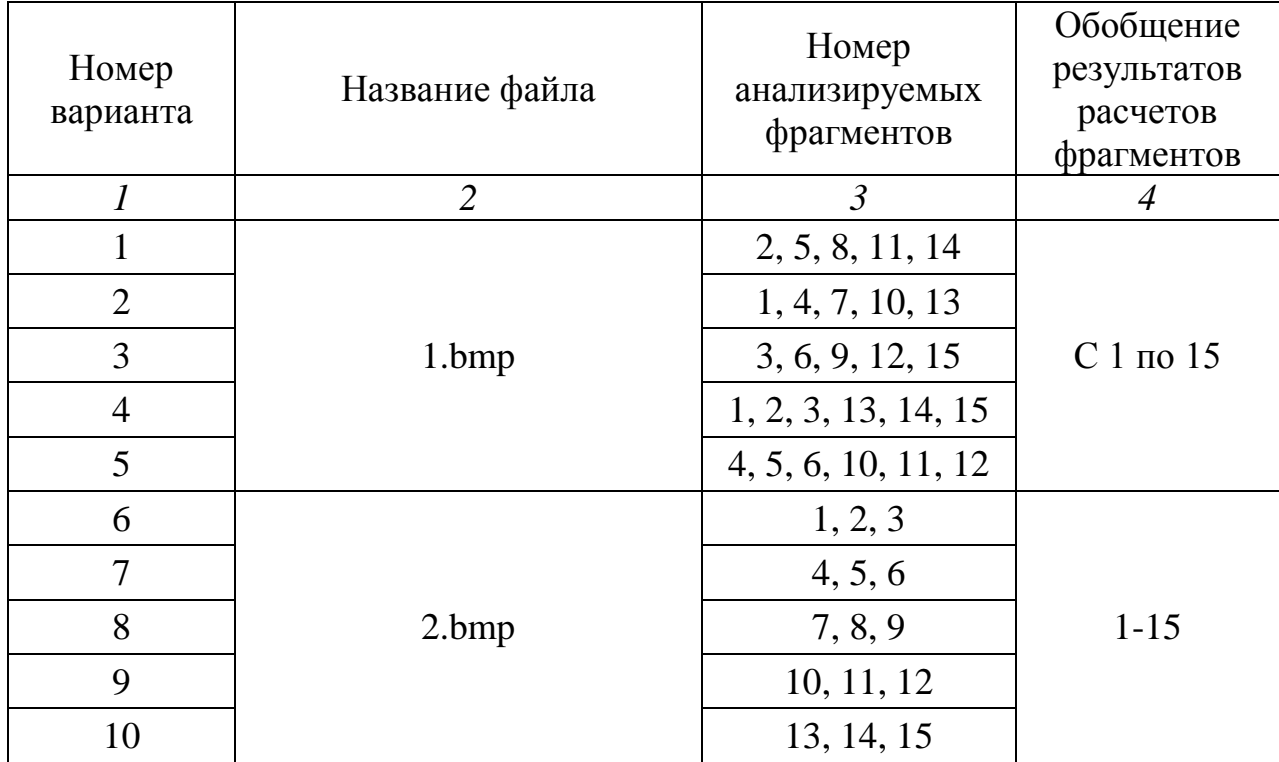

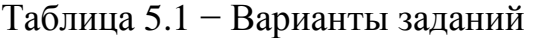

## Продолжение таблицы 5.1

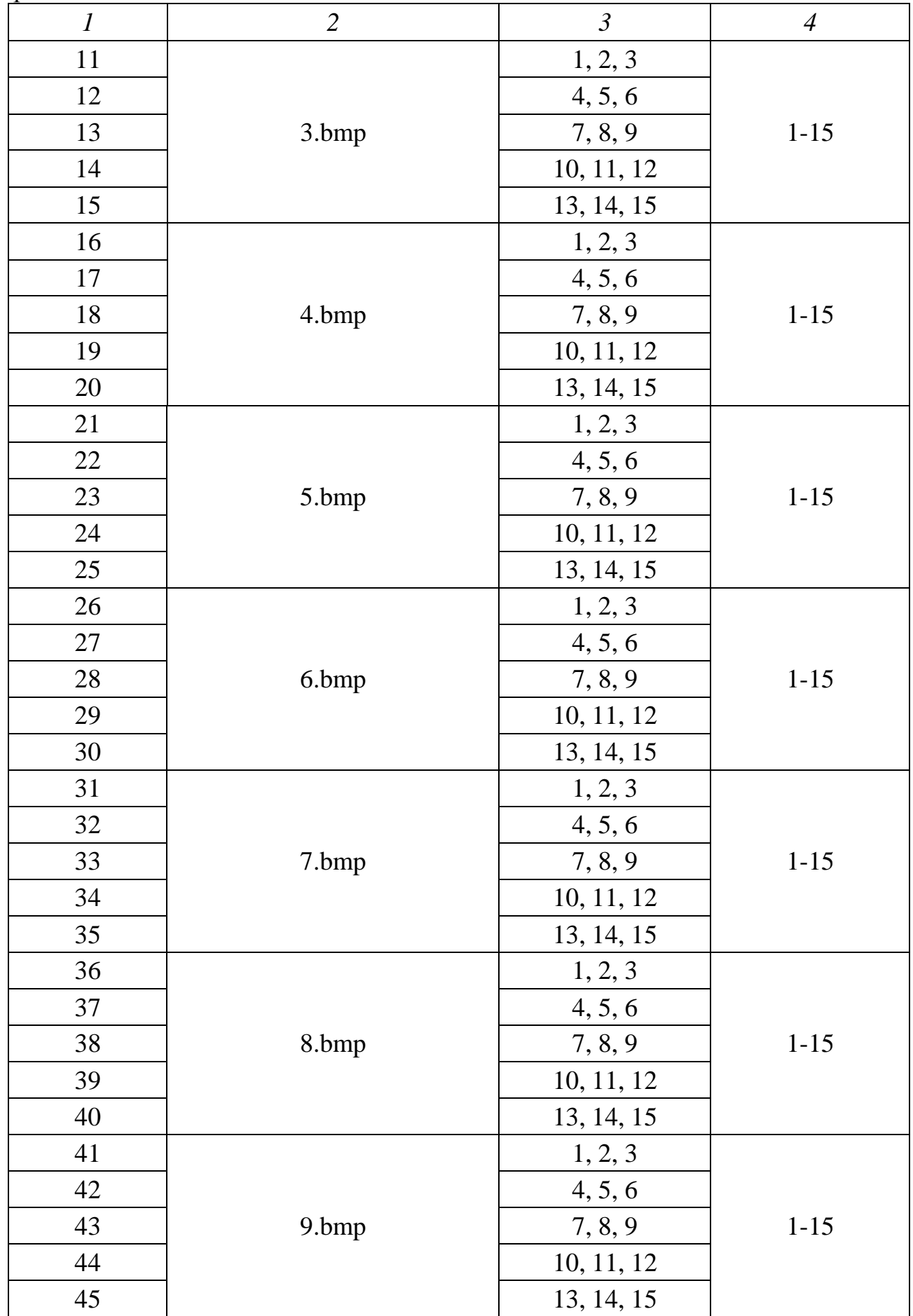

Результаты расчетов рекомендуется сформировать в зависимости от площади охвата изображения и представить в виде таблицы 5.2. При этом следует учесть, что количество столбцов в таблице будет зависеть от количества анализируемых фрагментов изображения микроструктуры (согласно варианта залания).

Таблица 5.2 - Результаты расчетов параметра однородности (f) фрагментов изображения стали

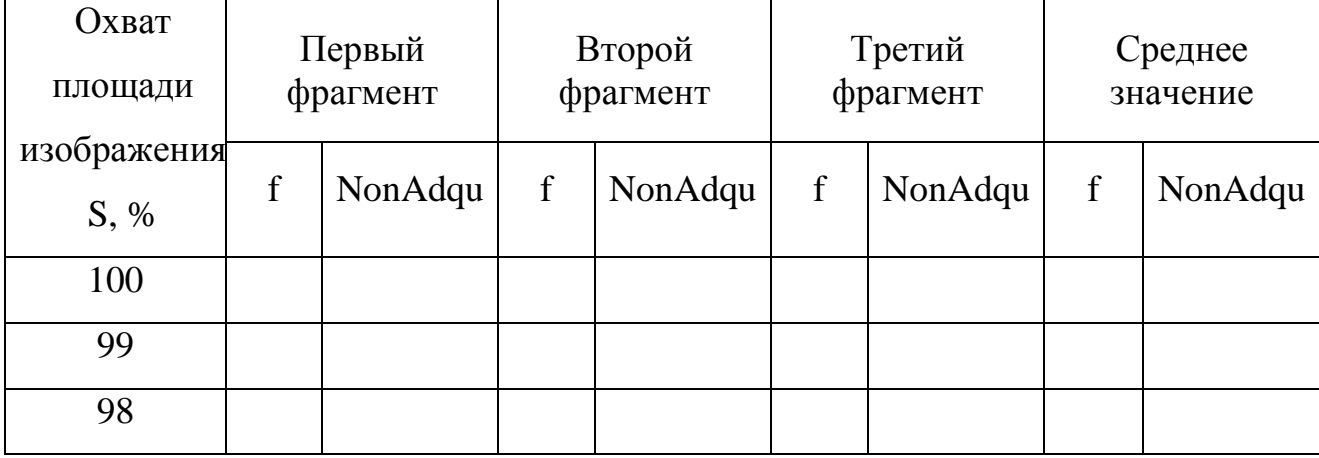

Далее необходимо:

- проанализировать полученные результаты и выбрать оптимальное значение охвата площади фрагментов для определения параметра однородности структуры f, исходя из минимального значения параметра адекватности (NonAdqu);

- определить среднее арифметическое значение f для каждого охвата площади изображения;

- объединить результаты расчетов всех фрагментов, составляющих изображение структуры стали, определить среднее арифметическое значение f для каждого охвата площади изображения;

- проанализировать полученные результаты и выбрать оптимальное значение охвата площади изображения для определения параметра f, исходя из минимального значения среднеквадратичного отклонения (MSerror) и параметра адекватности (NonAdqu);

− результаты представить в таблице 5.3.

Таблица 5.3 − Результаты обобщения расчетов фрагментов изображения структуры стали

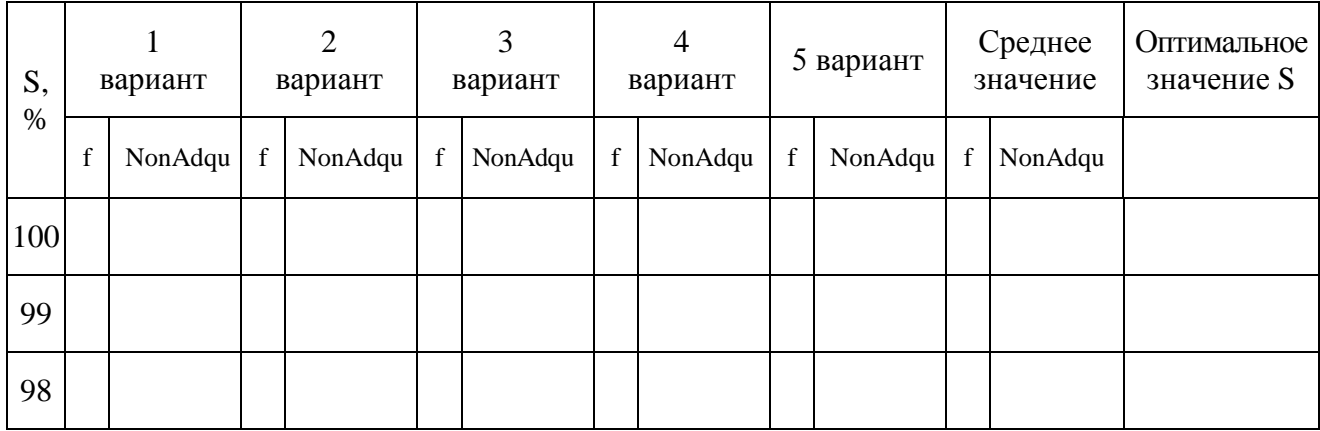

В завершении выполнения работы следует представить отчет в письменном виде, содержащий название практического занятия, его цель, номер варианта, последовательность выполнения, результаты расчета и выводы,

# <span id="page-39-0"></span>**6 Практическое занятие «Определение мультифрактальных параметров структуры стали с различной продолжительностью эксплуатации»**

Согласно заданию (таблица 6.1) требуется провести расчет параметра однородности (f) изображения структуры стали с различной продолжительностью эксплуатации при различном охвате площади изображения. Параметр q принять равным 200.

Вариант задания Название файлов 1 1.bmp 2.bmp 3.bmp 2 1.bmp 5.bmp 6.bmp 3 7.bmp 8.bmp 9.bmp 4 10.bmp 11.bmp 12.bmp 5 13.bmp 14.bmp 14.bmp

Таблица 6.1 − Варианты заданий

На данном этапе работы рекомендуется проанализировать полученные результаты и выбрать оптимальное значение охвата площади фрагментов для определения параметра однородности f, исходя из минимального значения параметра адекватности (NonAdqu). Результаты выполненных в программном продукте расчетов представить в таблице 6.2.

Таблица 6.2 − Результаты определения оптимального значения охвата площади изображения S, % структуры стали

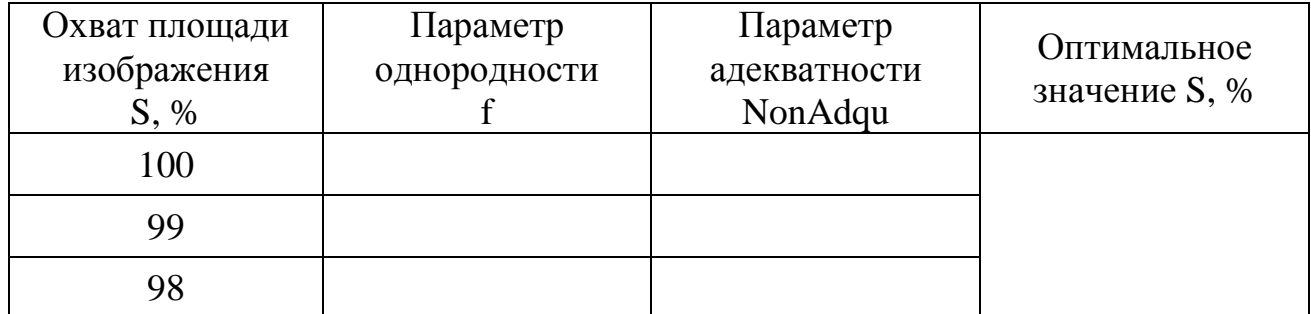

Далее необходимо провести расчет мультифрактальных характеристик изображений структуры стали с различной продолжительностью эксплуатации при оптимальном значении охвата площади изображения, полученным на основе анализа таблицы 6.2. Результаты расчетов представить в таблице 6.3.

Таблица 6.3 - Результаты расчета мультифрактальных характеристик стали с различной продолжительностью эксплуатации

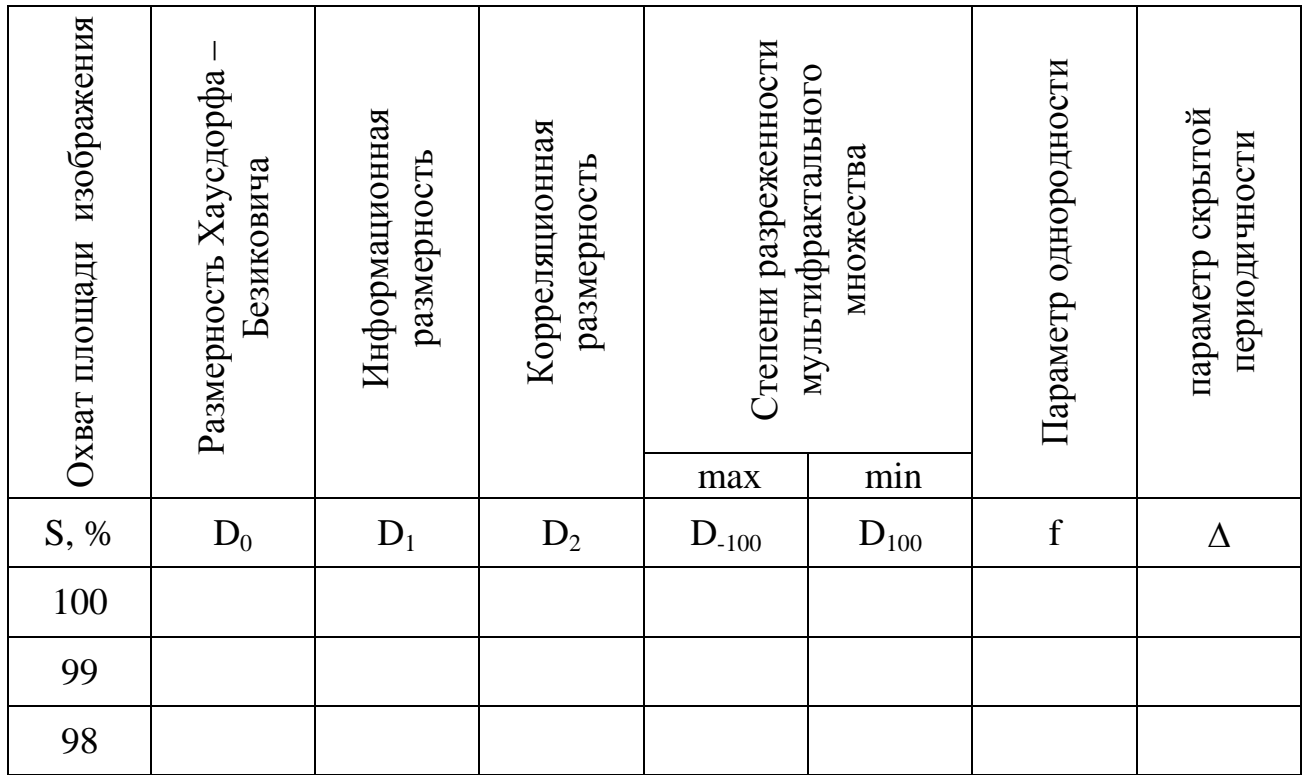

По завершению работы, следует представить отчет в письменном виде, содержащий название практического занятия, ее цель, номер варианта, последовательность выполнения, результаты расчета и выводы.

#### **Список использованных источников**

<span id="page-41-0"></span>1. Mandelbrot, B.B. Fractals: Form, Chance, and Dimension / B.B. Мandel-brot. – San Francisco CA and Reading UK: W.H. Freeman & Co, 1977. – 365 p.

2. Mandelbrot, B.B. The Fractal Geometry of Nature / B.B. Mandelbrot. – New York US and Oxford UK: W.H. Freeman and Company, 1982. – 460 p.

3. Биографические сведения о жизни и научной деятельности Льюиса Фрай Ричардсона. – Режим доступа: <https://ru.wikipedia.org/wiki/Ричардсон>

4. Фракталы как искусство. Сборник статей / Пер. с англ., фр. Е.В. Николаевой. – СПб.: «Страта», 2015 – 224 с.

5. Божокин, С.В. Фракталы и мультифракталы / С.В. Божокин, Д.А. Паршин. – Ижевск : НИЦ «Регулярная и хаотическая динамика», 2001. – 128 с.

6. Потапов, А.А. Классические фрактальные кривые и множества / А.А. Потапов, Ю.В. Гуляев, С.А. Никитов, А.А. Пахомов, В.А. Герман // Новейшие методы обработки изображений / А.А. Потапов. − М.: «Физматлит», 2008. − 496с.

7. Гелашвили, Д.Б. Регулярные фракталы / Д. Б. Гелашвили, Д.И. Иудин, Г.С. Розенберг, В.Н. Якимов, Л.А. Солнцев // Фракталы и мультифракталы в биоэкологии. − Нижний Новгород: Нижегородский госуниверситет, 2013. − 370 с.

8. Seligman, E. Between the Dimensions (From Math Mutation podcast 22) // Math Mutation Classics. Exploring Interesting, Fun and Weird Corners of Mathematics. − Hillsboro, Oregon, USA: APRESS, 2016. − P. 53. − DOI:10.1007/978-1-4842-1892-1

9. Брандон, Д.У. Микроструктура материалов. Методы исследования и контроля / Д.У. Брандон. – М. : Техносфера, 2006. – 384 с.

10. Встовский, Г.В. Фрактальная параметризация структур в металлах и сплавах : диссертация ... доктора физ.-мат. наук / Г.В. Встовский. – М.:, 2001. –255 с.

11. Встовский, Г.В. Введение в мультифрактальную параметризацию структур материалов / Г.В. Встовский, А.Г. Колмаков, И.Ж. Бунин. – М.; Ижевск,  $2001. - C. 3-106.$ 

12. Закирничная, М.М. Введение в мультифрактальную параметризацию структур / М.М. Закирничная, Л.Г. Авдеева. – Уфа : Изд-во УГНТУ, 2003. – 36 с.

13. Иванова, В.С. Синергетика и фракталы. Универсальность механического поведения материалов / В.С. Иванова, И.Р. Кузеев, М.М. Закирничная. – Уфа : Изд-во УГНТУ, 1998. – С. 77-140.

14. Иванова, В.С. Фрактальная параметризация структур в радиационном материаловедении / В.С. Иванова, Г.В. Встовский, А.Г. Колмаков, В.Н. Пименов. – М. : Интерконтакт Наука, 1999. – 141 с.

15. Куликов, Д.В. Физическая природа разрушения : учебное пособие / Д.В. Куликов, Н.В. Мекалова, М.М. Закирничная ; под ред. И.Р. Кузеева. – 2-е изд., перераб., испр. и доп. – Уфа : Изд-во УГНТУ, 1999. – 395 с.

16. Кроновер, Р. Фракталы и хаос в динамических системах / Р. Кроновер. – М. : Техносфера, 2006. – 488 с.

17. Пояркова, Е.В. Долговечность разнородных сварных соединений трубопроводных систем : автореф. дисс. … канд. техн. наук / Е.В. Пояркова. – Уфа, 2008. – 24 с.

18. Синдо, Д. Аналитическая просвечивающая электронная микроскопия / Д. Синдо, Т. Оикава. – М. : Техносфера, 2006. – 256 с.

19. Федер, Е. Фракталы / Е. Федер. – М. : Мир, 1991. – 254 с.

## <span id="page-43-1"></span>**Приложение А Работа в программе MFRDrom**

<span id="page-43-0"></span>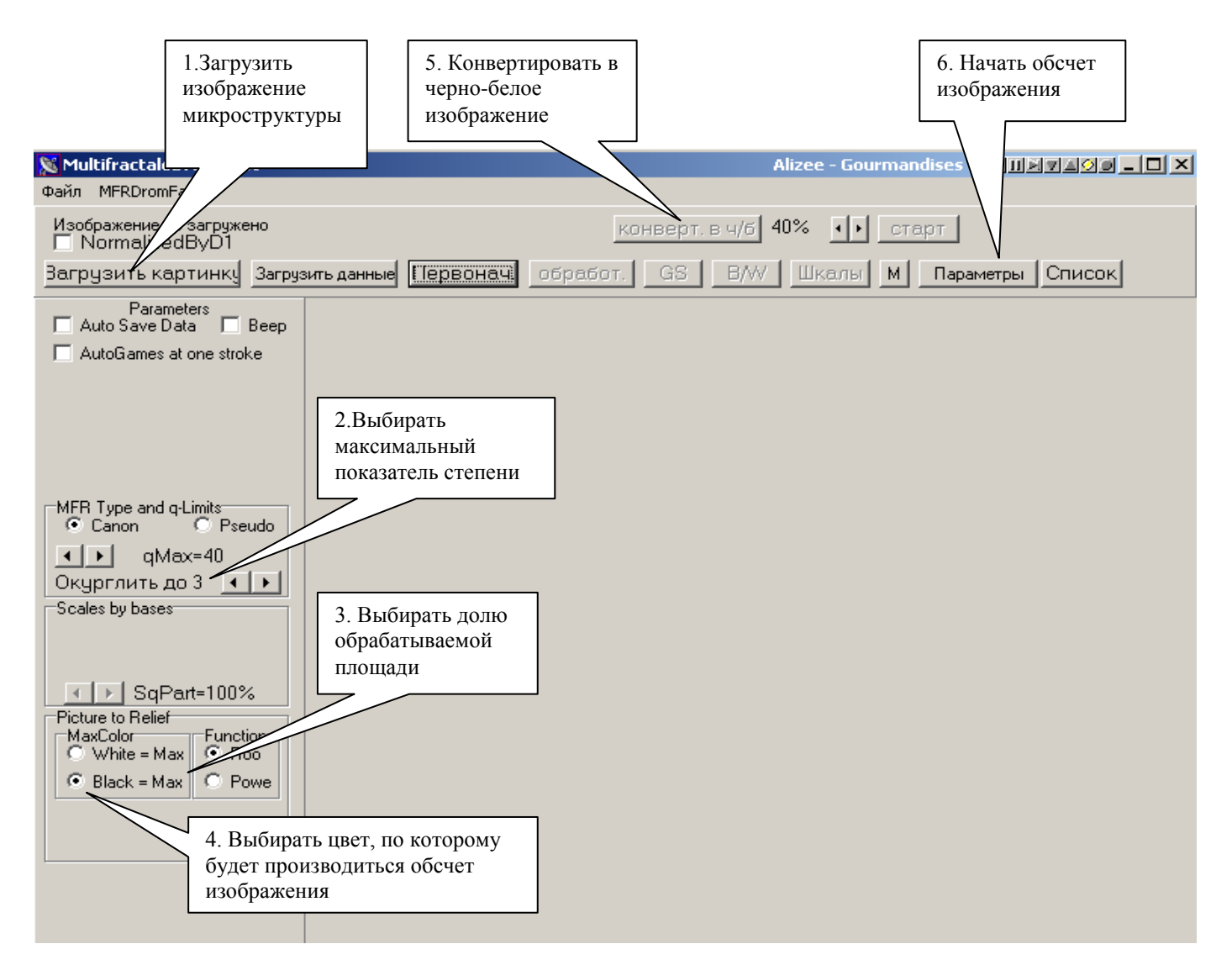

Рисунок А.1 − Загрузка и обработка изображения структуры

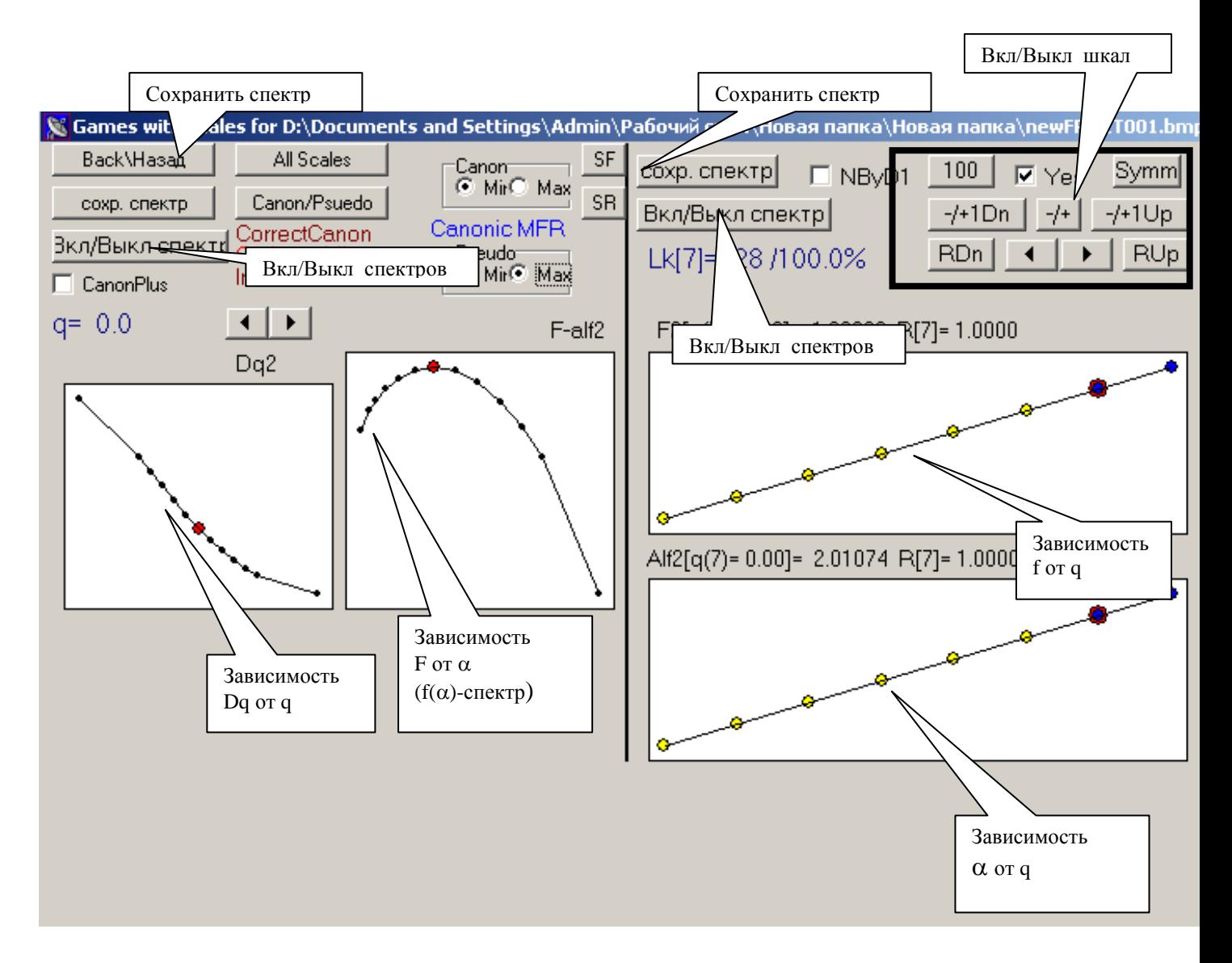

Рисунок А.2 − Исследование мультифрактальных спектров

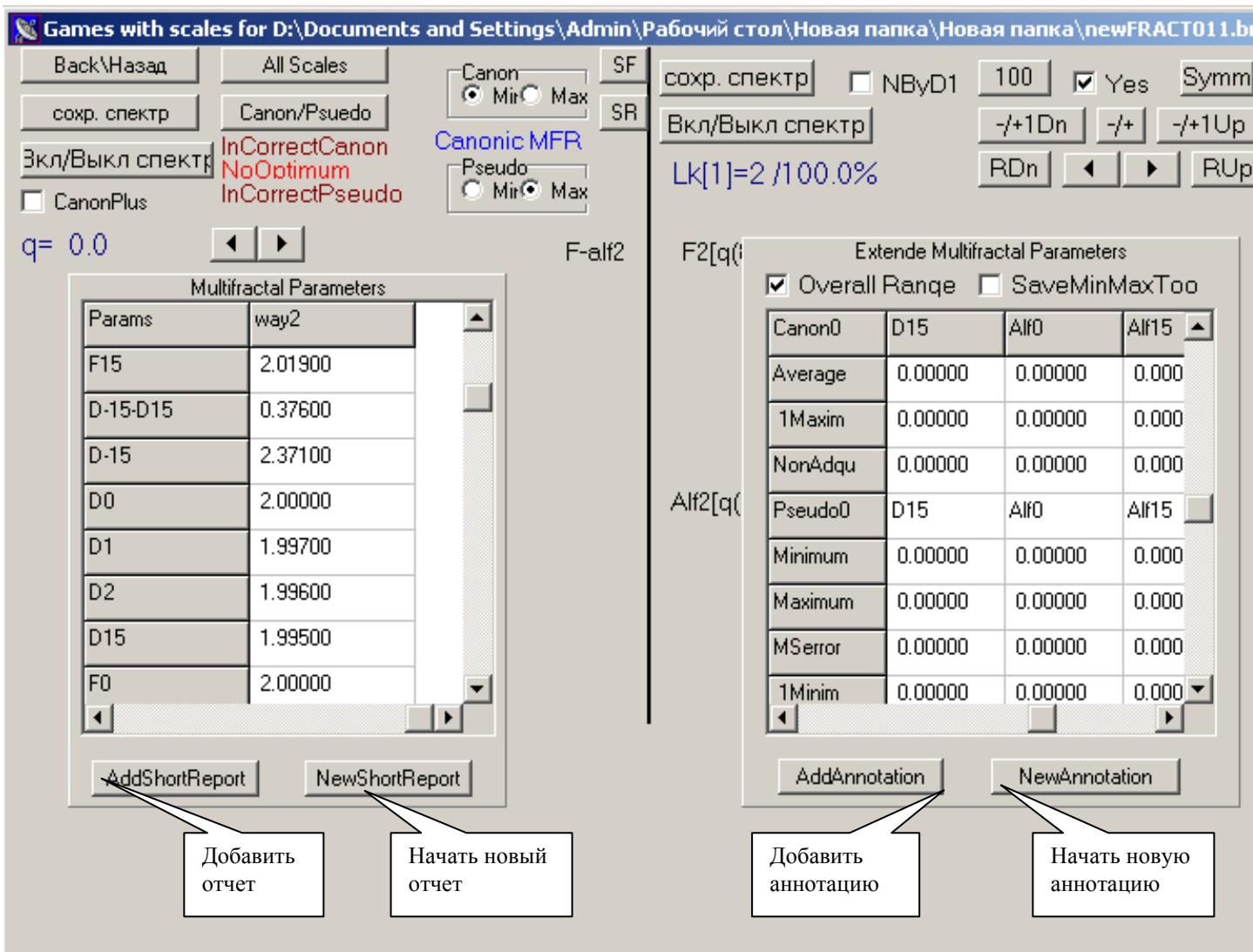

Рисунок А.3 −Получение мультифрактальных характеристик структуры. Итоги статистического анализа спектров

## <span id="page-46-1"></span><span id="page-46-0"></span>**Приложение Б Возможности фрагментарного исследования изображения структуры в программе MFRDrom**

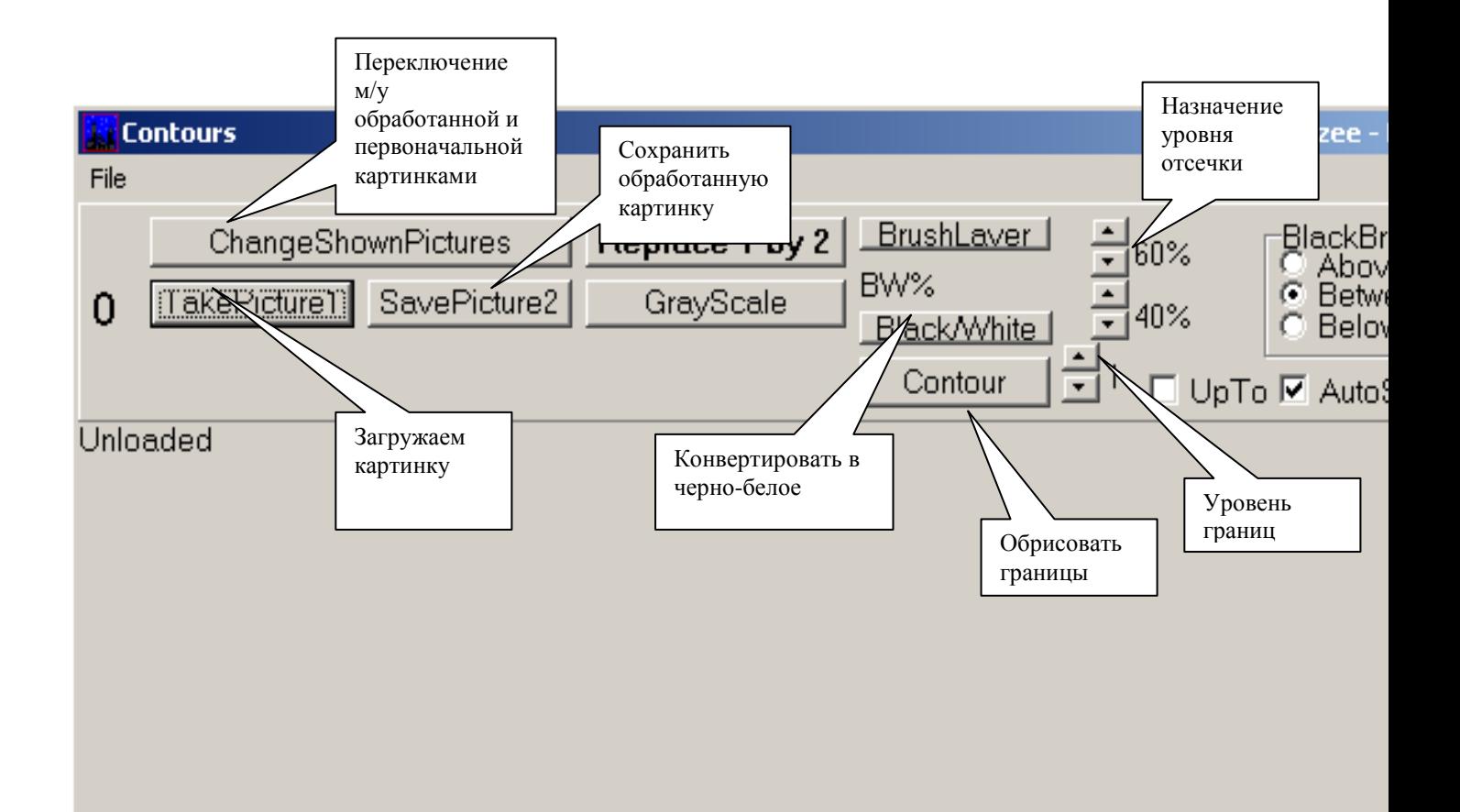

Рисунок Б.1 – Назначение кнопок в программе MFRDrom